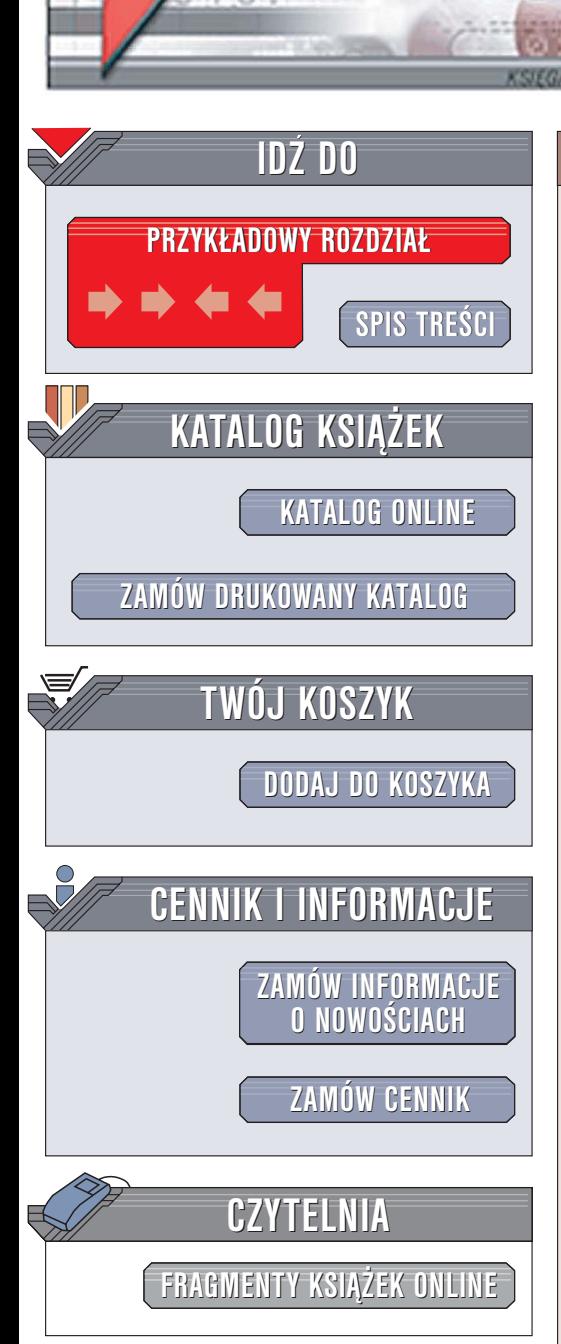

Wydawnictwo Helion ul. Chopina 6 44-100 Gliwice tel. (32)230-98-63 [e-mail: helion@helion.pl](mailto:helion@helion.pl)

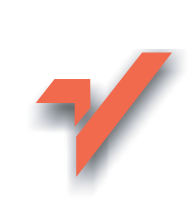

# Head First Java. Edycja polska

lion.pl

Autorzy: Kathy Sierra, Bert Bates Tłumaczenie: Piotr Rajca ISBN: 83-7361-413-3 Tytuł oryginał[u: Head First Java](http://www.amazon.com/exec/obidos/ASIN/0596004656/helion-20) Format: B5, stron: 648 Przykłady na ftp: 102 kB

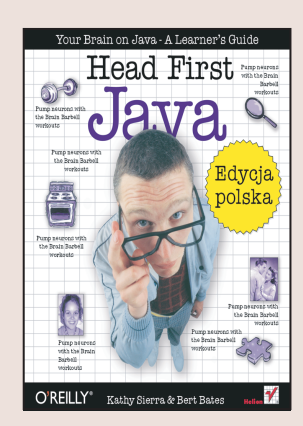

Otwórz swój umysł. Poznaj język Java w niekonwencjonalny sposób. Nie będziesz musiał przebijać się przez długie wywody i czytać kilometrowych przykładów. Autorzy książki "Head First Java. Edycja polska" wybrali inny sposób przedstawienia czytelnikom najpopularniejszego jêzyka programowania ery internetu — uniwersalnego, obiektowego, o prostej i czytelnej składni, a co najważniejsze – dostępnego nieodpłatnie na wszystkich platformach systemowych i sprzętowych.

W "Head First Java. Edycja polska" znajdziesz układanki, ilustrowane wyjaśnienia, zagadki oraz wywiady z najważniejszymi obiektami Javy. W ten nietypowy sposób nauczysz siê zasad programowania zorientowanego obiektowo w jêzyku Java. Z książki dowiesz się niemal wszystkiego - zaczynając od zagadnień zupełnie podstawowych, a kończąc na bardzo zaawansowanych, takich jak watki, połączenia sieciowe oraz programowanie rozproszone przy wykorzystaniu technologii RMI. Najważniejsze jest jednak to, że nauczysz się myśleć jak programista używający obiektowych języków programowania.

- Podstawowe informacje o języku Java
- Klasy i obiekty
- Typy danych
- Pierwszy program w Javie
- Java API
- Programowanie obiektowe dziedziczenie, polimorfizm, interfejsy i klasy abstrakcyjne

- Metody
- Obsługa wyjatków
- Graficzny interfejs użytkownika
- Operacje wejścia-wyjścia
- Programowanie sieciowe i RMI

Jeśli chcesz poznać Javę i świetnie się przy tym bawić — kup tę książkę.

# <span id="page-1-0"></span>Spis treści (skrócony)

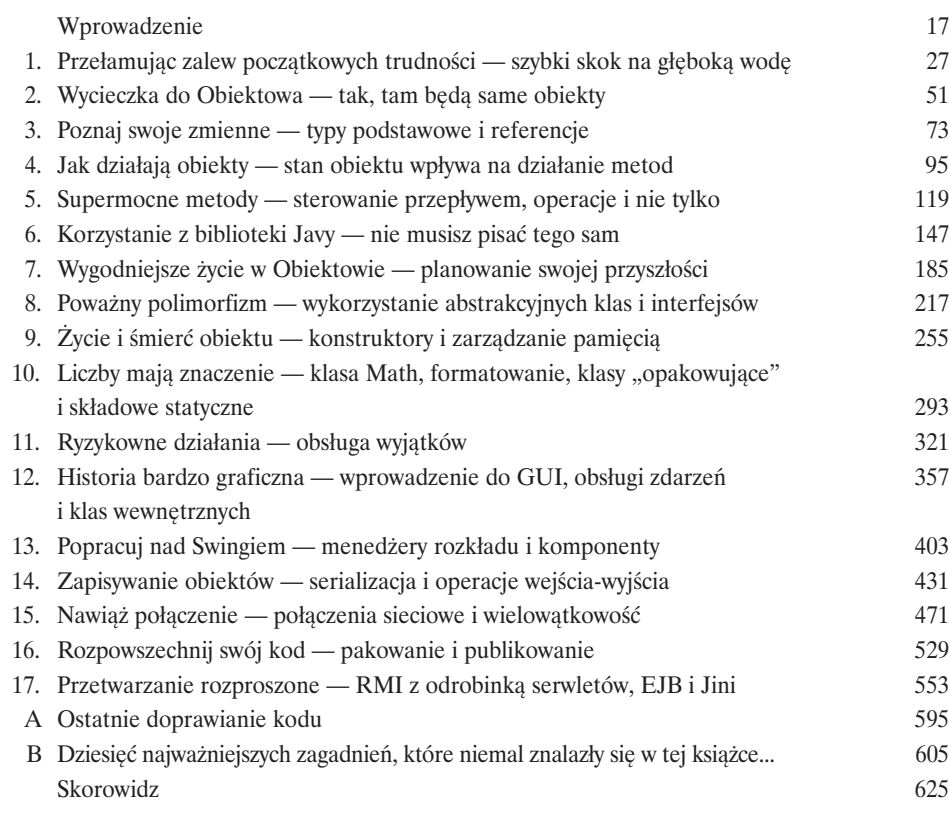

Spis treści (na serio)

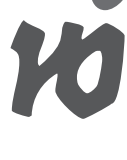

# Wprowadzenie

**Twój mózg myśli o Javie.** W tym rozdziale *Ty* próbujesz się czegoś dowiedzieć, natomiast Twój *mózg* robi Ci uprzejmość i stara się, aby te informacje nie zostały zapamiętane na długo. Myśli sobie: "Lepiej zostawić miejsce na ważniejsze rzeczy, takie jak dzikie zwierzęta, których należy się wystrzegać, lub rozważania, czy jeżdżenie na snowboardzie w stroju Adama to dobry pomysł". A zatem *jak* można oszukać własny mózg i przekonać go, że od znajomości Javy zależy nasze życie?

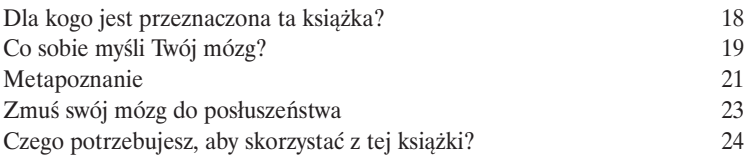

# Przełamując zalew początkowych trudności **1**

**Java zabiera nas w nowe miejsca.** Od momentu pojawienia się pierwszej, skromnej wersji o numerze 1.02, Java pociągała programistów ze względu na przyjazną składnię, cechy obiektowe, zarządzanie pamięcią, a przede wszystkim obietnicę przenośności. Od samego początku "wskoczymy na głęboką wodę" — napiszemy prosty program, skompilujemy go i wykonamy. Porozmawiamy o składni, pętlach, rozgałęzieniach oraz innych czynnikach, które sprawiają, że Java jest taka fajna. Zatem, wskakuj!

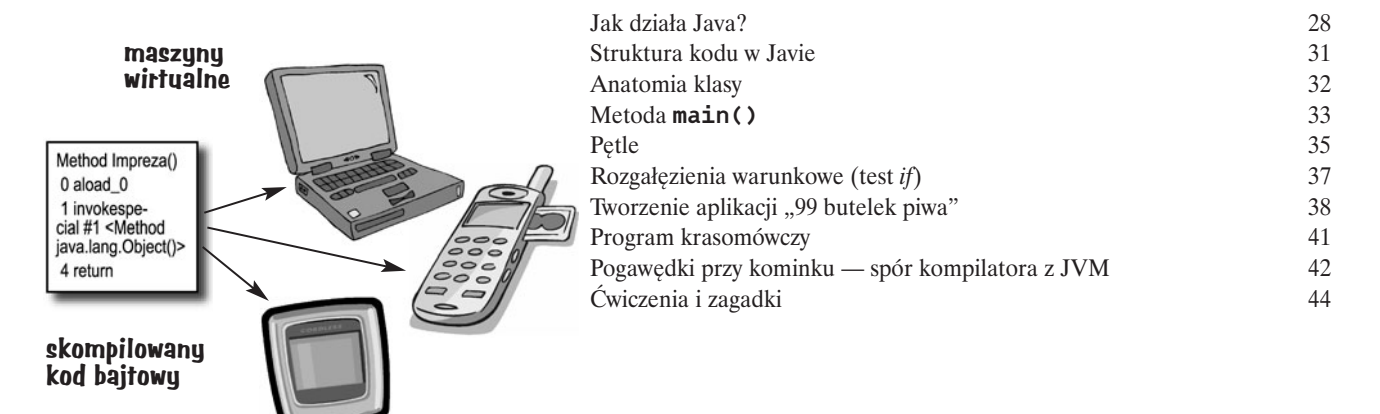

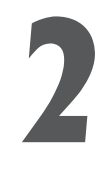

## Wycieczka do Obiektowa

**Mówiono mi, że będą tam same obiekty.** W rozdziale 1. cały kod programu został umieszczony w metodzie **main()**. Nie jest to w pełni zgodne z zasadami programowania obiektowego. A zatem trzeba porzucić świat programowania proceduralnego i rozpocząć tworzenie własnych obiektów. Zobaczymy, co sprawia, że programowanie obiektowe w Javie jest takie fajne. Wyjaśnimy także, na czym polega różnica pomiędzy klasą a obiektem. W końcu pokażemy, w jaki sposób obiekty mogą ułatwić nam życie.

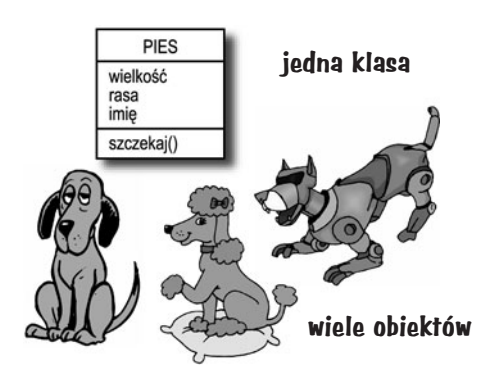

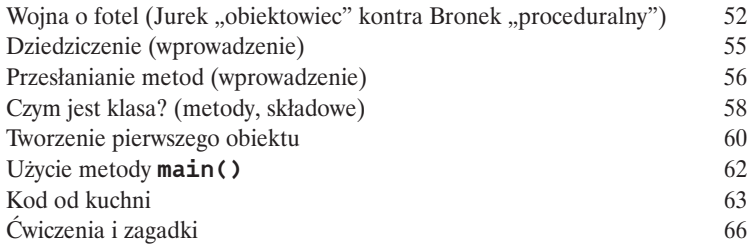

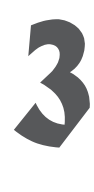

# Poznaj swoje zmienne

**Istnieją dwa rodzaje zmiennych: zmienne typów podstawowych oraz**

**odwołania**. W programach będą istnieć także inne typy danych niż jedynie liczby całkowite, łańcuchy znaków i tablice. Co zrobić, jeśli chcielibyśmy stworzyć obiekt **WłaścicielZwierzaka** zawierający składową **Pies**? Albo **Pojazd** ze składową **Silnik**? W tym rozdziale ujawnimy tajemnice typów danych w Javie oraz pokażemy, co można *zadeklarować* jako zmienną, *zapisać* w zmiennej oraz co z taką zmienną można potem zrobić. W końcu przekonamy się, jak wygląda życie na automatycznie porządkowanej stercie.

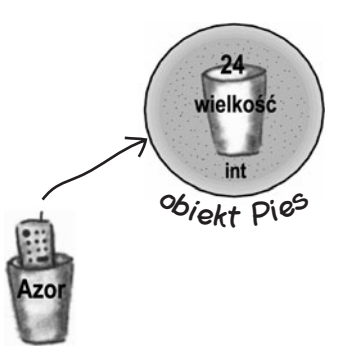

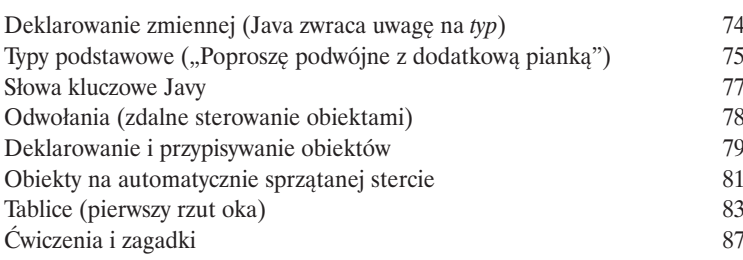

odwołanie do obiektu Pies

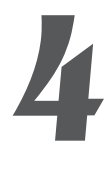

# Jak działają obiekty?

**Stan wpływa na działanie, a działanie wpływa na stan.** Wiemy, że obiekty mają swój **stan** i określone **działanie** reprezentowane odpowiednio przez składowe i metody. Teraz sprawdzimy, w jaki sposób stan i działanie obiektów są ze sobą *powiązane*. Otóż w swych działaniach obiekty wykorzystują swój unikalny stan. Innymi słowy, *metody wykorzystują wartości składowych obiektów.* Na przykład: "Jeśli pies waży mniej niż 20 kilo, szczekamy radośnie, w przeciwnym przypadku…". *Spróbujmy zmienić stan obiektu!*

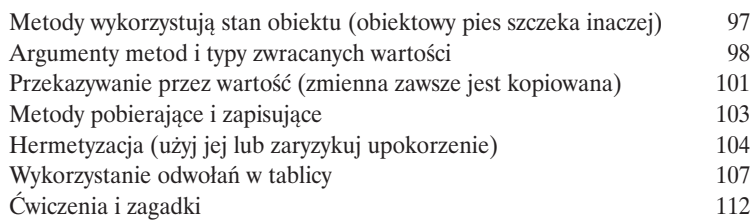

#### **przekazywanie przez wartość oznacza przekazywanie przez kopię**

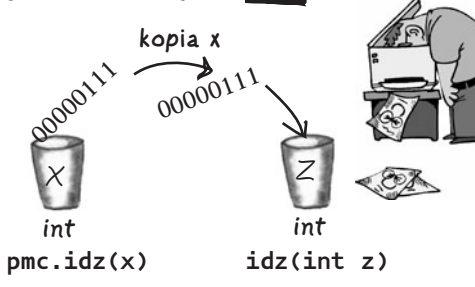

# Supermocne metody

do gry w okręty).

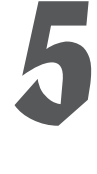

**Dodajmy naszym metodom nieco siły.** Zajmowaliśmy się już zmiennymi, eksperymentowali z kilkoma obiektami i napisali kod paru programów. Jednak potrzeba nam więcej narzędzi. Na przykład **operatorów**. I pętli. Może przydałoby się wygenerować kilka liczb losowych i zamienić łańcuch znaków na liczbę całkowitą. O tak, to byłoby super. I dlaczego nie zajmiemy się stworzeniem prawdziwego programu, aby zobaczyć (i doświadczyć), jak wygląda kodowanie w Javie? Może jakąś grę, taką jak "Zatopić portal" (podobną

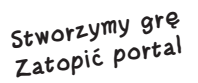

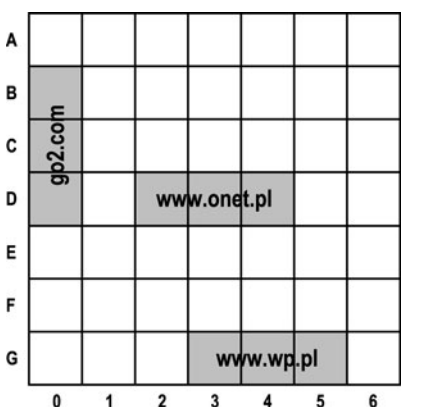

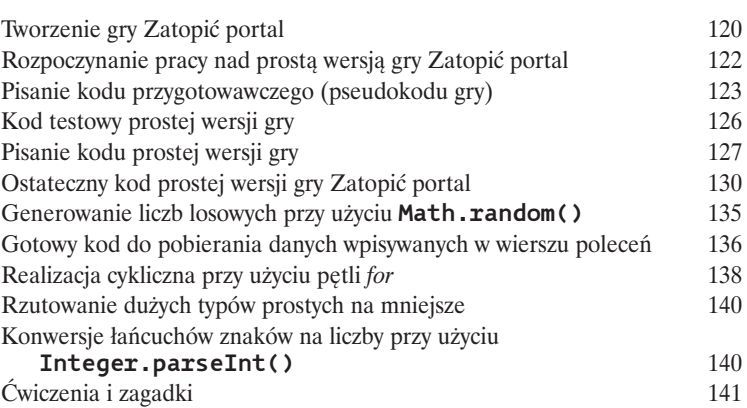

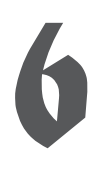

# Korzystanie z biblioteki Javy

**Java jest wyposażona w setki gotowych klas**. Jeśli tylko dowiesz się, jak znaleźć w bibliotece Javy (nazywanej także Java API) to, czego szukasz, nie będziesz musiał ponownie wymyślać koła. *W końcu masz ciekawsze rzeczy do roboty.* Jeśli masz zamiar napisać program, to równie dobrze możesz napisać tylko te jego fragmenty, które są unikalne. Standardowa biblioteka Javy to gigantyczny zbiór klas, które tylko czekają, aby użyć ich jako klocków przy tworzeniu programów.

*"Jak to dobrze, że w pakiecie java.util dostępna jest klasa ArrayList. Ale jak mógłbym się o tym sam dowiedzieć?"* **— Julian, 31 lat, model**

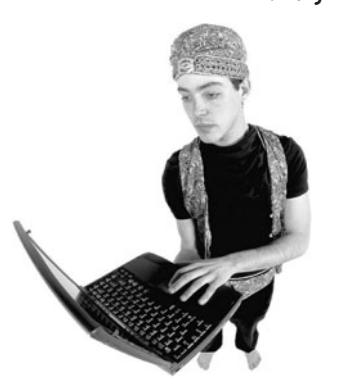

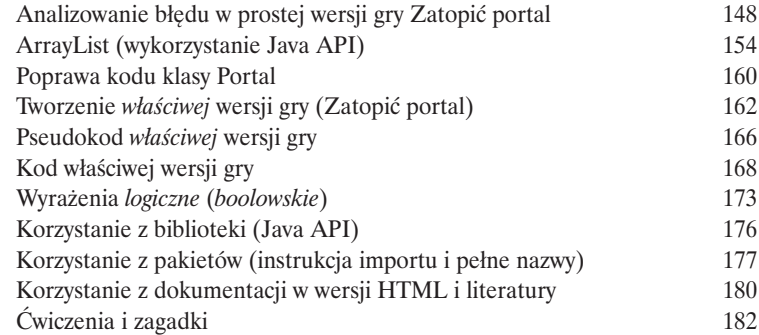

# Wygodniejsze życie w Obiektowie

**Planuj swoje programy, myśląc o przyszłości.** A gdyby tak można tworzyć kod, który inni programiści mogliby rozbudowywać, i to w **prosty sposób**? A gdyby tak można było tworzyć elastyczny kod z myślą o tych najnowszych zmianach wprowadzanych w specyfikacji Javy? Kiedy dowiesz się o planie polimorficznym, poznasz 5 kroków służących projektowaniu lepszych klas, 3 sztuczki z polimorfizmem oraz 8 sposobów tworzenia elastycznego kodu, a jeśli zaczniesz już teraz, dodatkowo otrzymasz 4 podpowiedzi odnośnie wykorzystywania dziedziczenia.

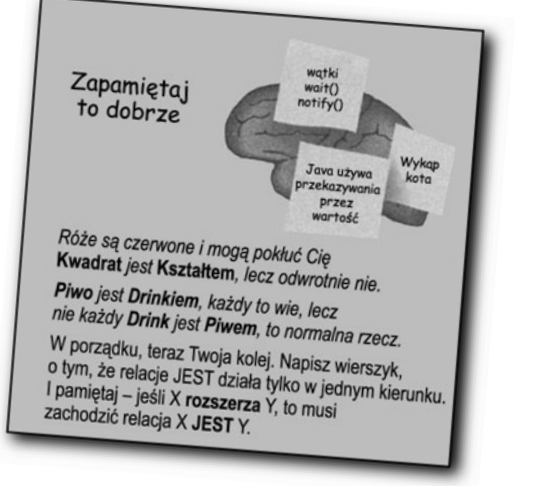

7

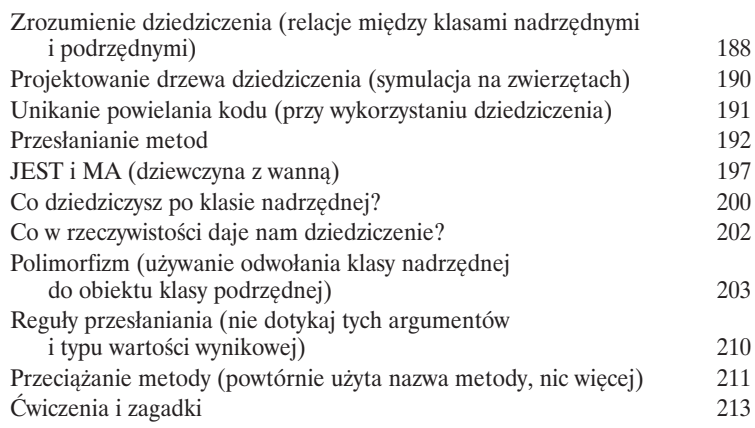

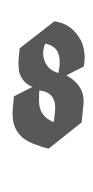

# Poważny polimorfizm

**Dziedziczenie to tylko początek.** Aby w pełni wykorzystać polimorfizm, niezbędne nam będą interfejsy. Musimy pójść dalej, poza proste dziedziczenie, i uzyskać elastyczność, jaką może zapewnić wyłącznie projektowanie i kodowanie z wykorzystaniem interfejsów. Czym jest interfejs? W 100% abstrakcyjną klasą. A czym jest klasa abstrakcyjna? To klasa, która nie pozwala na tworzenie obiektów. A co nam po takiej klasie? Przeczytaj, to się dowiesz…

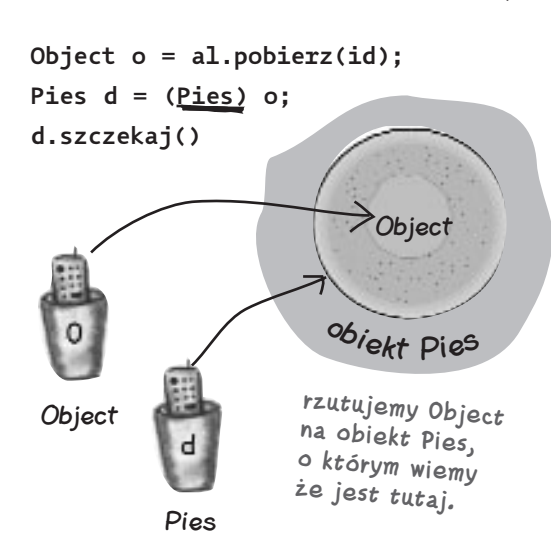

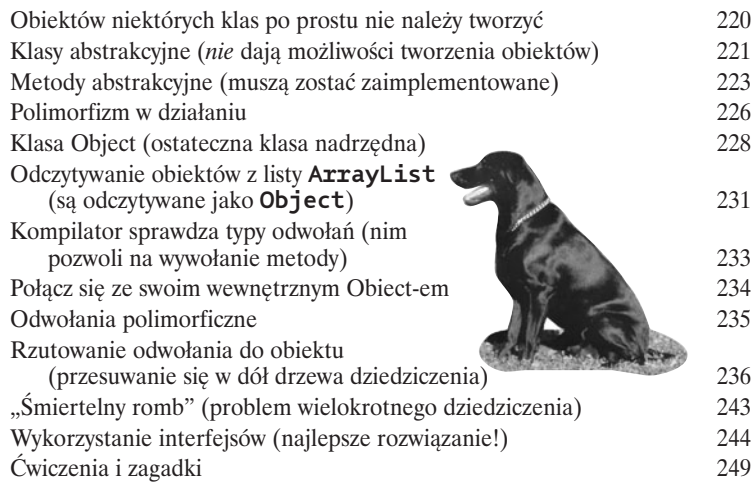

# Życie i śmierć obiektu 9

**Obiekty się rodzą i umierają.** To Ty jesteś za to odpowiedzialny. To Ty decydujesz, kiedy i jak *skonstruować* obiekt. Ty także decydujesz, kiedy go *porzucić*. Odśmiecacz pamięci odzyska pamięć zajmowaną przez niepotrzebne obiekty. Przyjrzymy się, w jaki sposób obiekty są tworzone, gdzie "żyją" i w jaki sposób efektywnie je przechowywać lub porzucać. Oznacza to, że będziemy dyskutować o stercie, stosie, zasięgach, konstruktorach, konstruktorach nadrzędnych, odwołaniach pustych oraz przydatności odśmiecacza pamięci.

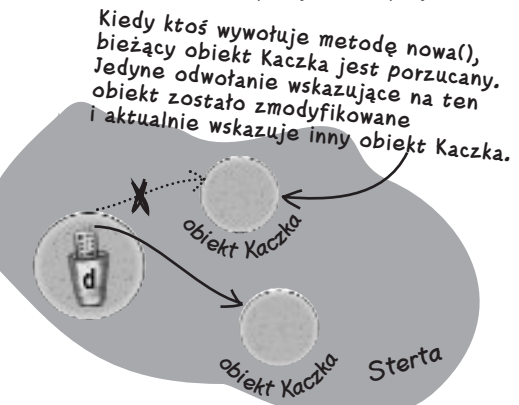

Zmiennej "d<sup>o</sup> jest przypisywany nowy obiekt **Kaczka, przez co oryginalny (poprzedni) obiekt zostaje porzucony. Następnie oryginalna Kaczka zostaje upieczona.**

obiektu

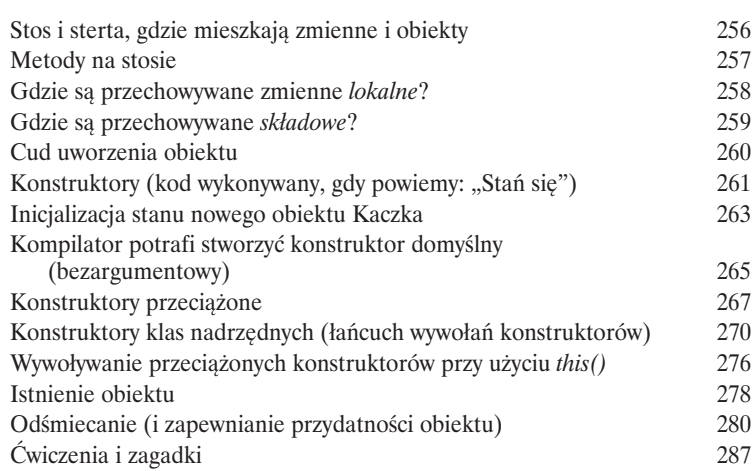

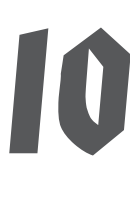

# Liczby mają znaczenie

**Zabaw się w matematyka.** Java API udostępnia metody do wyznaczania wartości bezwzględnej, zaokrąglania liczb, określania wartości minimalnej i maksymalnej i tak dalej. A co z formatowaniem? Moglibyśmy chcieć wyświetlać liczby ze znakiem dolara na początku i dwoma miejscami dziesiętnymi. Albo wyświetlić daną w formie daty. Albo daty w zapisie stosowanym w Anglii. A co z przekształcaniem łańcucha znaków na liczbę? Lub zamianą liczby na łańcuch znaków? Zaczniemy jednak od wyjaśnienia, co oznacza, że zmienne lub właściwości są *statyczne*, omówimy także stałe w Javie — statyczne zmienne *sfinalizowane*.

Zmienne statyczne są współdzielone przez wszystkie kopie klasy Pierwsza kopia statyczna: Druga kopia<br><sub>obiek</sub>tu Dzieciak Lody obiektu Dzie<sub>c</sub> zmienna Lody

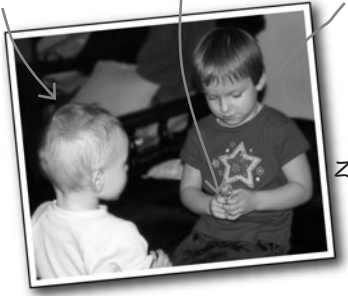

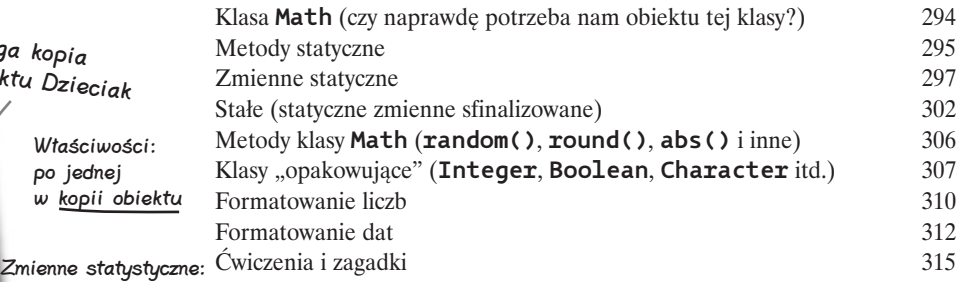

Po jednej w całej klasie

# Ryzykowne działania 11

**Czasami zdarzają się nieprzewidziane sytuacje.** Pliku nie ma tam, gdzie powinien być. Serwer został wyłączony. Niezależnie od tego, jak dobrym jesteś programistą, nie jesteś w stanie kontrolować *wszystkiego*. Kiedy tworzysz metodę, której działanie jest opatrzone ryzykiem niepowodzenia, musisz także stworzyć kod, który obsłuży potencjalnie niebezpieczną sytuację. Ale skąd wiadomo, że metoda może nieść ze sobą potencjalne niebezpieczeństwo? Gdzie umieszczać kod *obsługujący* wyjątkowe sytuacje? W tym rozdziale stworzymy odtwarzacz MIDI wykorzystujący ryzykowny interfejs programistyczny **JavaSound**, zatem lepiej dowiedzmy się, jak zabezpieczyć się przed potencjalnymi niebezpieczeństwami.

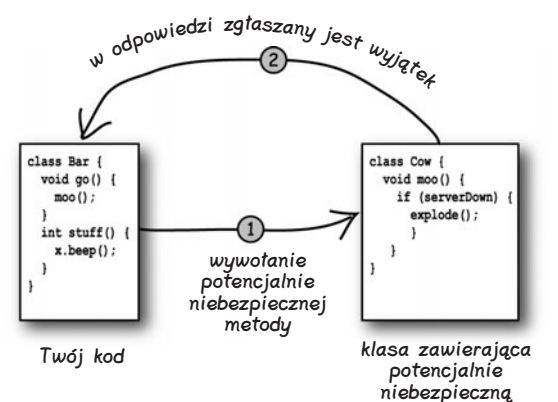

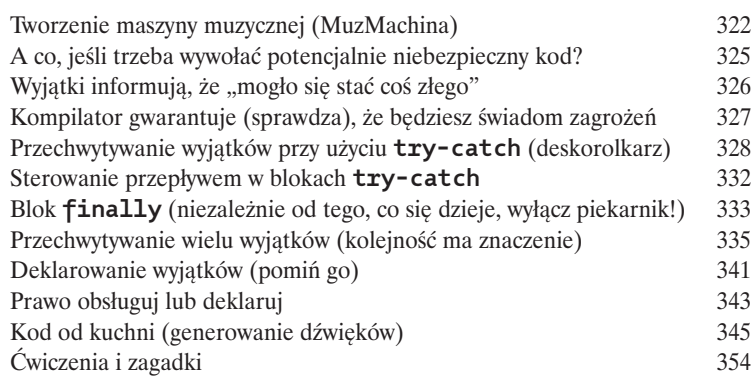

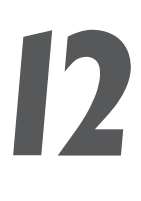

# Historia bardzo graficzna

metodę

#### **Musisz się z tym pogodzić — tworzenie interfejsów graficznych jest**

**konieczne.** Nawet jeśli wierzysz, że już do końca życia będziesz pisać programy działające na serwerze, to jednak będziesz także musiał pisać programy narzędziowe i zapewne będziesz chciał, aby miały one jakiś interfejs graficzny. Zagadnieniom interfejsu graficznego poświęcimy dwa rozdziały, w których przedstawimy także inne cechy języka, takie jak **obsługa zdarzeń** oraz **klasy** wewnętrzne. Naciśniemy przycisk na ekranie, wskażemy coś myszą, wyświetlimy obraz zapisany w formacie *JPEG*, a nawet stworzymy małą animację.

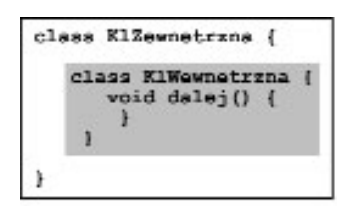

Teraz obiekt zewnętrzny i wewnętrzny są połączone w sposób intymny.

**Te dwa obiekty na stercie są połączone w sposób szczególny. Obiekt wewnętrzny ma dostęp do właściwości obiektu zewnętrznego (i na odwrót)**

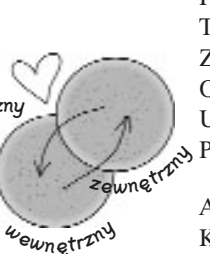

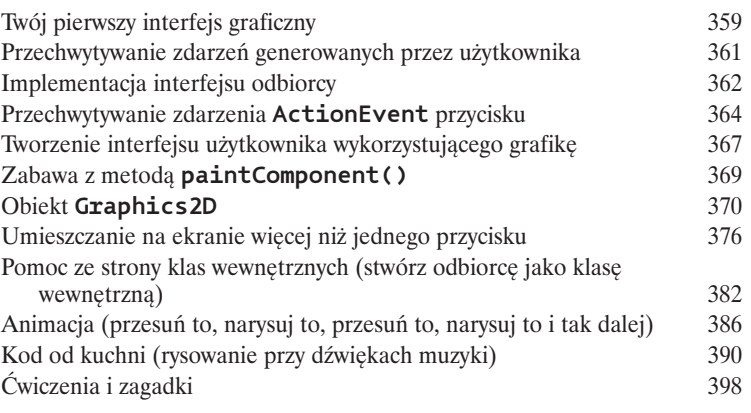

# 13

# Popracuj nad Swingiem

**Swing jest łatwy.** Chyba że naprawdę zwracasz uwagę na to, co jest gdzie wyświetlane. Kod wykorzystujący Swing *wydaje się* prosty, ale kiedy go skompilujesz, uruchomisz i popatrzysz na wyniki, to często będziesz mógł sobie pomyśleć: "Hej, przecież to nie miało być wyświetlone w *tym* miejscu". To, co zapewnia prostotę kodu, sprawia jednocześnie, że trudne jest kontrolowanie położenia elementów — tym "czymś" jest **menedżer układu**. Jednak przy odrobinie pracy można nagiąć menedżer układu do naszej woli. W tym rozdziale popracujemy nad naszym Swingiem i dowiemy się czegoś więcej o różnych elementach graficznych.

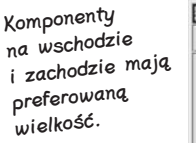

Także komponenty na północy i południu mają preferowaną wielkość.

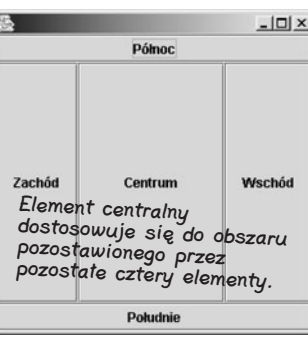

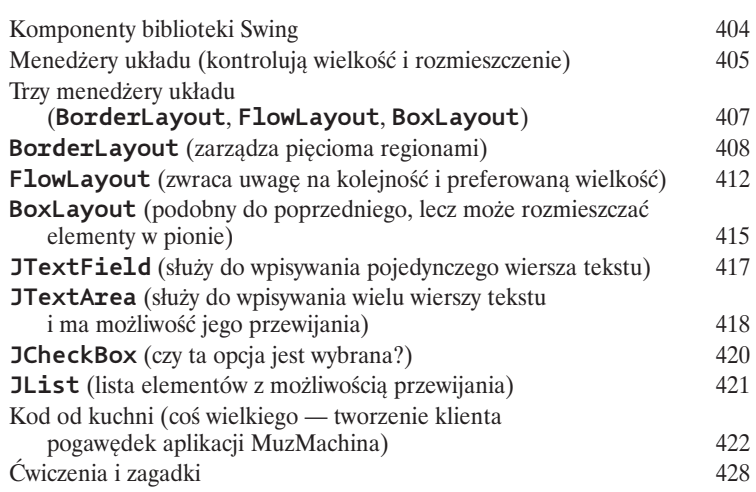

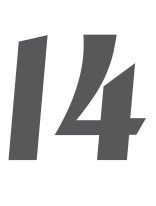

# Zapisywanie obiektów

**Obiekty można pakować i odtwarzać.** Obiekty mają swój stan i działanie. Działanie obiektu określa jego *klasa*, natomiast stan zależy od konkretnego obiektu. Jeśli program musi zapisać stan *obiektu*, możesz to zrobić w sposób *trudny* — analizując każdy obiekt i pracowicie zapisując wartości wszystkich właściwości. Możesz także zapisać obiekt w sposób łatwy i obiektowy — "zamrażając" obiekt (przeprowadzając jego serializację), a następnie odtwarzając (poprzez jego deserializację).

Stan obiektów biblioteki Swing 433 Zapisywanie zserializowanego obiektu do pliku 434 Strumienie wejścia-wyjścia w Javie 437 Serializacja obiektów 438 Implementacja intefejsu **Serializable** 439 Stosowanie zmiennych pomijanych podczas serialiacji 441 Deserializacja obiektów 443 Zapis zawartości pliku tekstowego 447 *java.io.File* 452 Odczyt zawartości pliku tekstowego 454 StringTokenizer 458 Kod od kuchni 462 Ćwiczenia i zagadki 466 jakieś pytania? obiekt po serializacji obiekt po deserializacji

# 15

# Nawiąż połączenie

**Nawiąż połączenie ze światem zewnętrznym.** To takie łatwe. Wszelkie szczegóły związane z komunikacją sieciową na niskim poziomie są obsługiwane przez klasy należące do biblioteki java.net. Jedną z najlepszych cech Javy jest to, iż wysyłanie i odbieranie danych przez sieć to w zasadzie normalne operacje wejścia-wyjścia, z tą różnicą, że są w nich wykorzystywane nieco inne strumienie. W tym rozdziale stworzymy gniazda używane przez programy klienckie. Stworzymy także gniazda używane przez programy pełniące funkcje serwerów. Napiszemy zarówno program klienta, jak i serwera. Zanim skończysz czytać ten rozdział, będziesz już dysponować w pełni funkcjonalnym, wielowątkowym programem do prowadzenia internetowych pogawędek. Zaraz… czy właśnie padło słowo *wielowątkowy*?

Połączenie <sup>z</sup> portem 5000 na serwerze <sup>o</sup> adresie 196.164.1.103

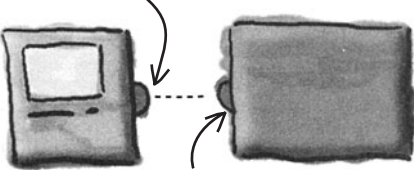

klient <sub>Połącz</sub>enie serwer z klientem <sup>o</sup> adresie 196.164.1.100 na porcie 4242

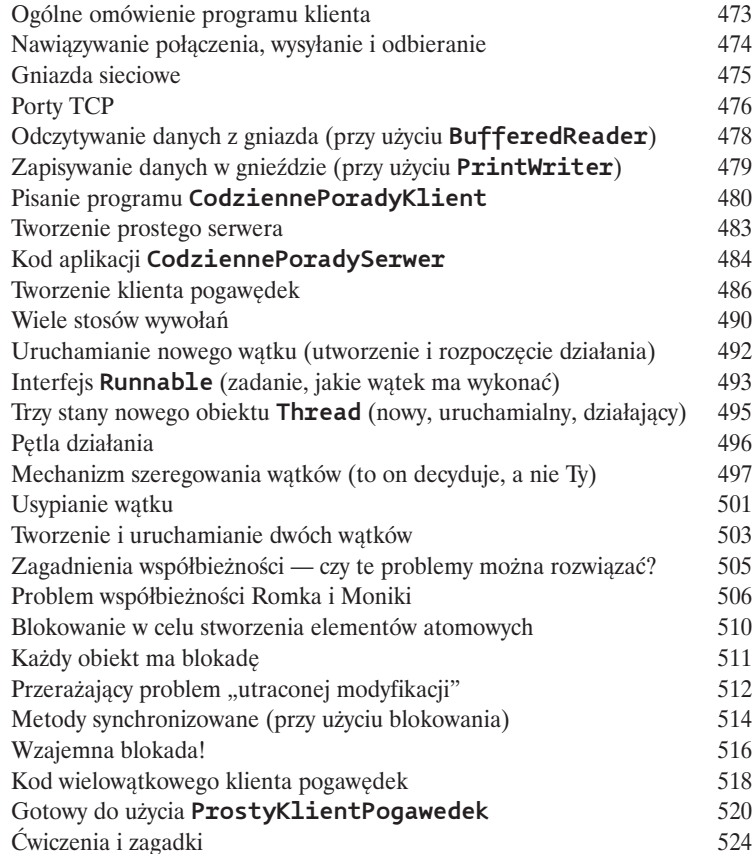

# Rozpowszechnij swój kod 16

Już czas wypłynąć na "szerokie wody". Napisałeś kod swojej aplikacji. Przetestowałeś go. Udoskonaliłeś. Powiedziałeś wszystkim znajomym, że świetnie by było, gdybyś już w życiu nie musiał napisać choćby jednej linijki kodu. Ale w końcu stworzyłeś dzieło sztuki. Przecież Twoja aplikacja działa! W ostatnich dwóch rozdziałach książki zajmiemy się zagadnieniami związanymi z organizowaniem, pakowaniem i wdrażaniem kodu. Przyjrzymy się możliwościom wdrażania lokalnego, mieszanego i zdalnego, w tym wykonywalnym plikom Jar, technologii Java Web Start, RMI oraz serwletom. Nie stresuj się! Niektóre z najbardziej niesamowitych rozwiązań, jakimi może się poszczycić Java, są prostsze, niż można by przypuszczać.

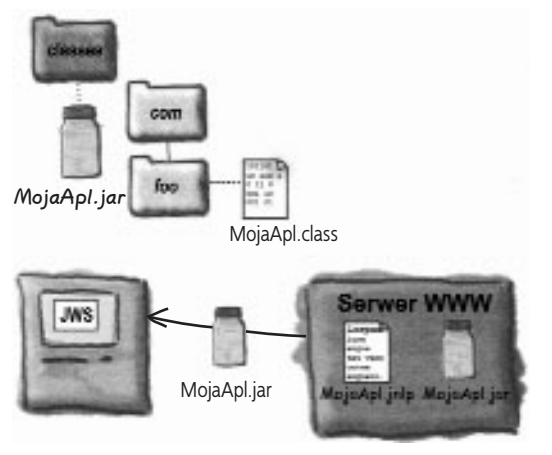

17

pocnik object

klient<sup>a</sup>

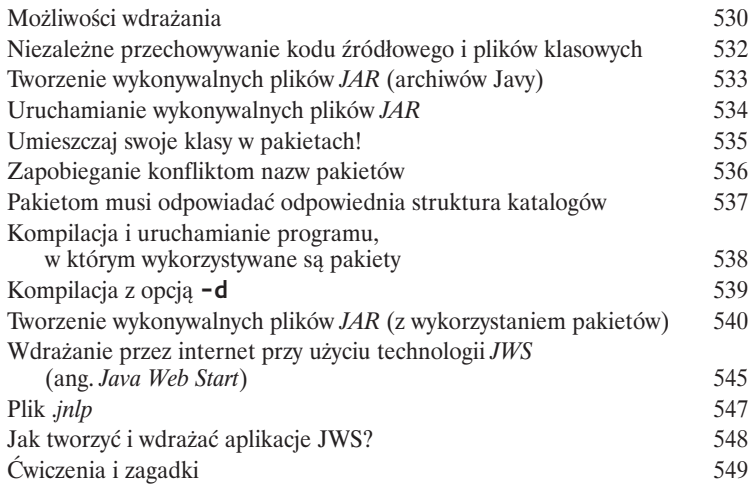

# Przetwarzanie rozproszone

**Zdalne wykonywanie aplikacji nie zawsze jest złe.** Oczywiście to prawda, że życie jest łatwiejsze, gdy wszystkie elementy aplikacji znajdują się w jednym miejscu i są zarządzane przez jedną wirtualną maszynę Javy. Jednak takie rozwiązanie nie zawsze jest możliwe. Co w sytuacji, gdy aplikacja realizuje bardzo złożone obliczenia? Co, jeśli potrzebuje informacji pochodzących z zabezpieczonej bazy danych? W tym rozdziale przedstawiona zostanie zadziwiająco prosta technologia wywoływania zdalnych metod — *RMI* (ang: *Remote Method Invocation*). Pobieżnie przyjrzymy się także innym rozwiązaniom — serwletom, komponentom *EJB* (ang. *Enterprise Java Bean*) oraz technologii Jini.

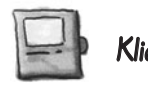

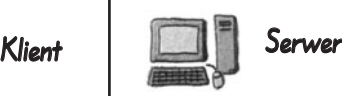

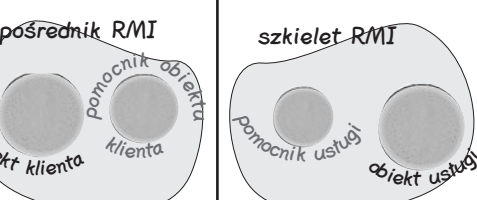

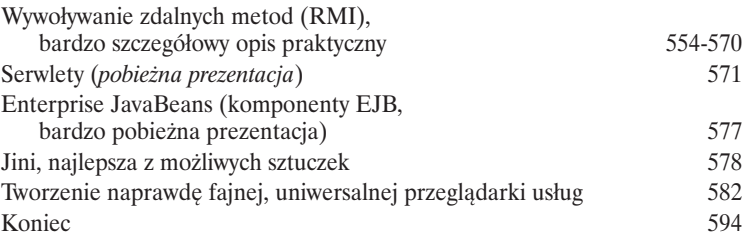

Biekt klienta

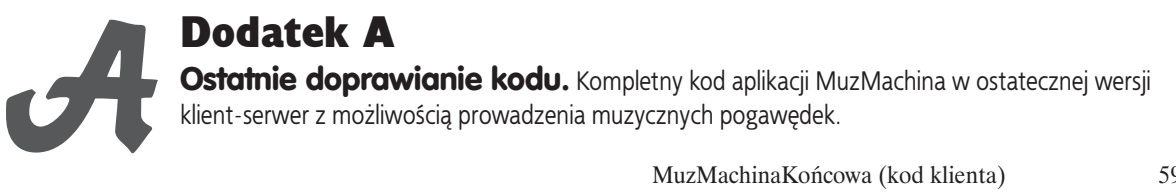

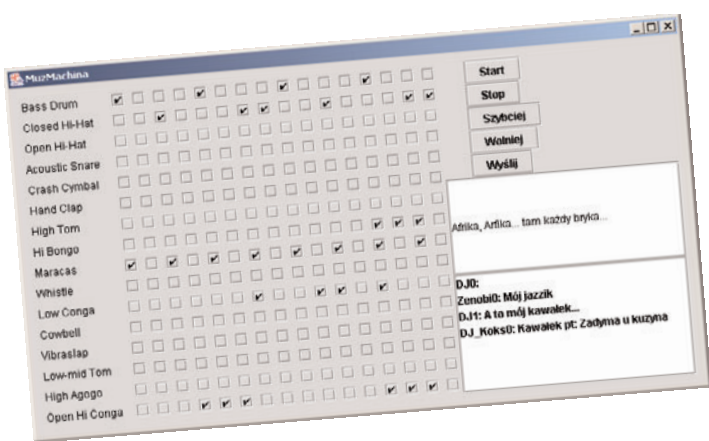

MuzMachinaKońcowa (kod klienta) 596 SerwerMuzyczny (kod serwera) 603

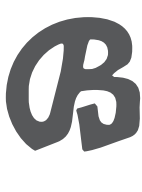

# Dodatek B

**Dziesięć najważniejszych zagadnień, które niemal znalazły się w tej książce...** Jeszcze nie możemy Cię zostawić i wypuścić w świat. Mamy dla Ciebie jeszcze kilka dodatkowych informacji, jednak to już jest koniec tej książki. I tym razem mówimy to zupełnie serio.

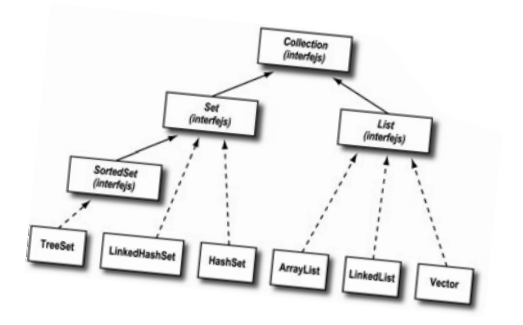

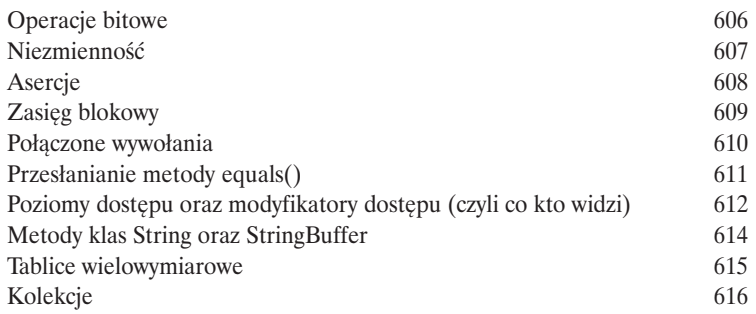

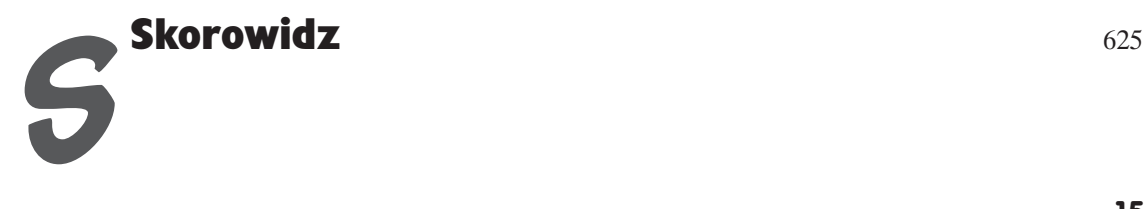

#### <span id="page-12-0"></span>**Rozdział 1. Szybki skok na głęboką wodę**

# Przełamując zalew początkowych trudności

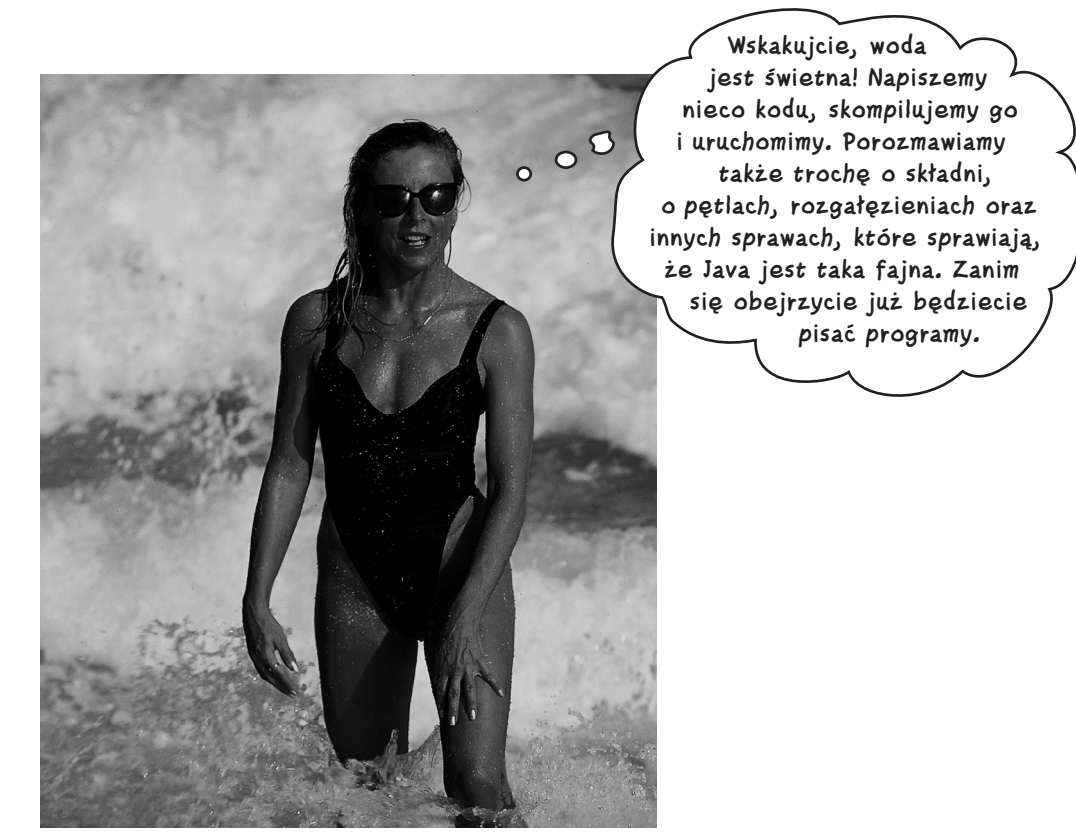

**Java zabiera nas w nowe miejsca.** Od momentu pojawienia się pierwszej, skromnej wersji o numerze 1.02, Java pociągała programistów ze względu na przyjazną składnię, cechy obiektowe, zarządzanie pamięcią, a przede wszystkim obietnicę przenośności. Pokusa, jaką niesie ze sobą hasło "napisz raz — uruchamiaj **wszędzie"**, jest po prostu zbyt duża. Nagle pojawiło się wielu oddanych użytkowników Javy, choć programiści walczyli z błędami, ograniczeniami i, a także, faktem, że język był strasznie wolny. Ale tak było wieki temu. Jeśli właśnie zaczynasz naukę i korzystanie z Javy, masz szczęście. Niektórzy z nas musieli brnąć 10 kilometrów w śniegu, w obie strony pod górę (i to boso), aby uruchomić nawet najprostszy aplet. Ale Ty, Ty masz do dyspozycji **udoskonaloną**, **szybszą** i o niebo potężniejszą, nowoczesną wersję języka. I pamiętaj — pionierzy Javy nie mieli do dyspozycji tej książki. Cóż, było im trudniej.

# **Jak działa Java?**

Naszym celem jest napisanie jednej aplikacji (w tym przykładzie będą to interaktywne zaproszenia na imprezę) i zagwarantowanie, aby mogła ona działać na dowolnych urządzeniach, które posiadają Twoi przyjaciele.

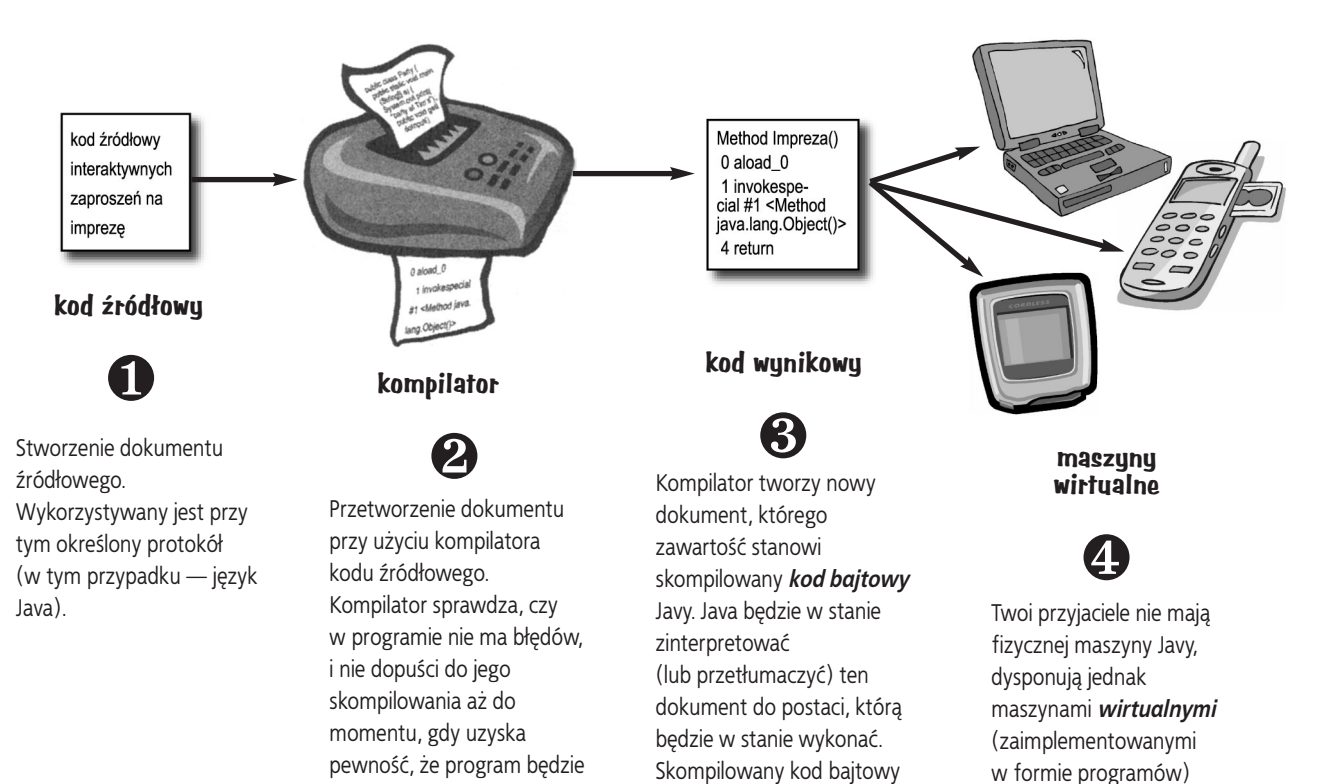

są niezależne od platformy

działającymi w różnego typu gadżetach elektronicznych. Te wirtualne maszyny odczytują i wykonują kody

bajtowe.

systemowej.

działać dobrze.

# **Co będziemy robić w Javie?**

Napiszemy plik zawierający kod źródłowy, skompilujemy go, wykorzystując w tym celu kompilator javac, a następnie wykonamy skompilowany kod bajtowy przy użyciu wirtualnej maszyny Javy.

zawiera kody bajtowe.

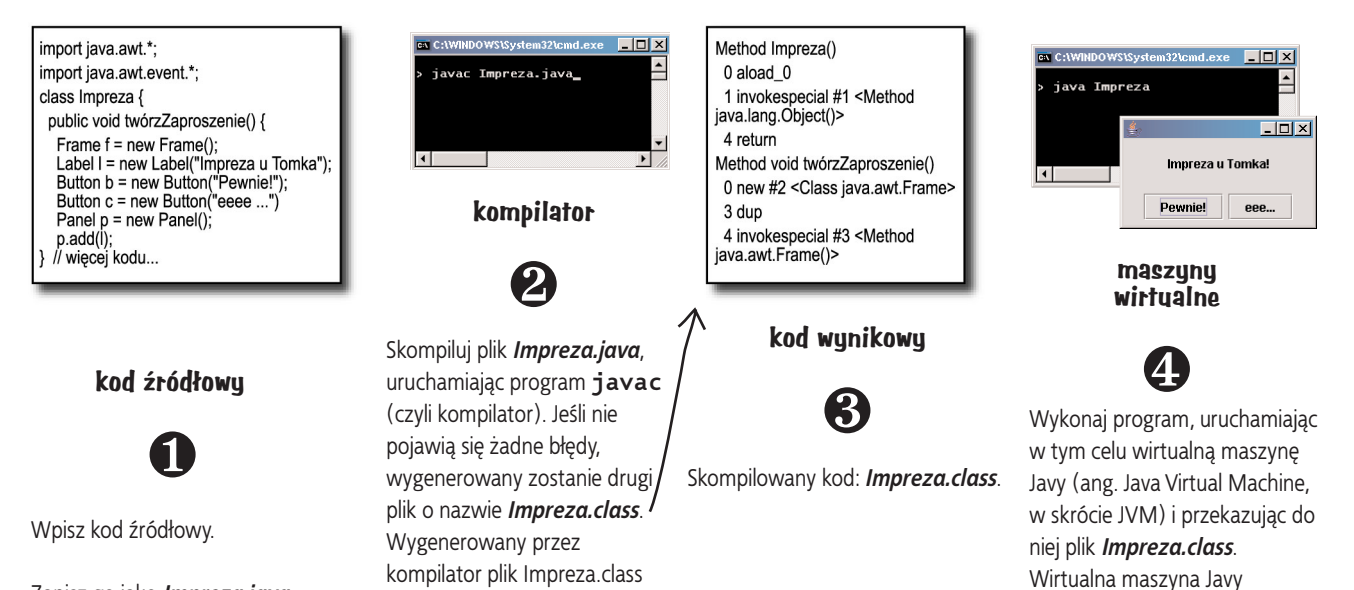

Zapisz go jako *Impreza.java*.

**jesteś tutaj 29**

przekształca kod bajtowy na polecenia, które jest w stanie

komputerowy, w jakim działa, a następnie wykonuje program.

zrozumieć system

# **Krótka historia Javy**

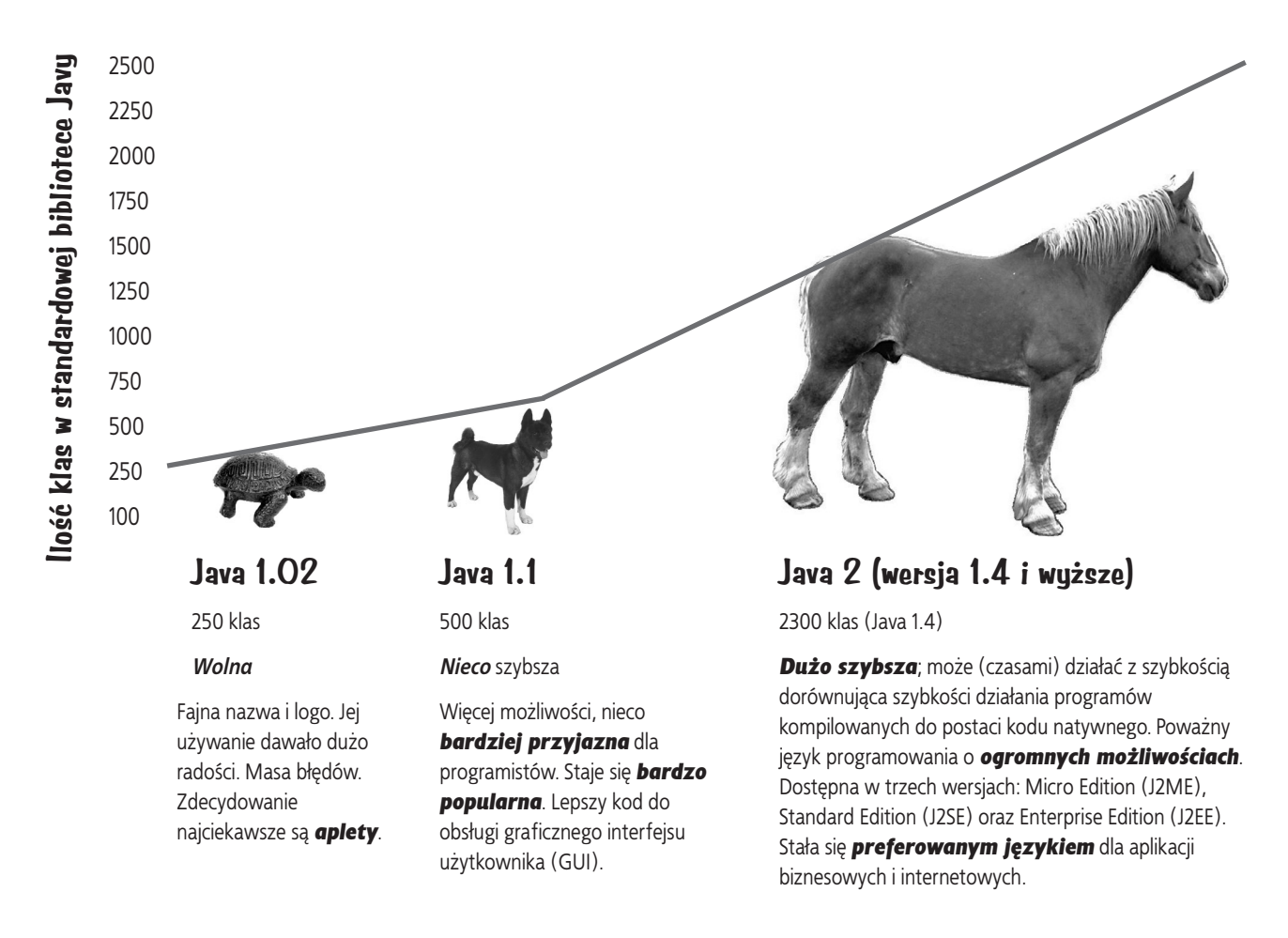

Zaostrz ołówek

#### **Zobacz, jak łatwo jest napisać program w Javie.**

#### Czy potrafisz określić, do czego służą poszczególne wiersze kodu?

Deklaruje zmienną całkowitą o nazwie "wielkosc" i przypisuje jej wartość 27.

```
int wielkosc = 27;
String imie = "Azorek";
Pies mojPies = new Pies(imie, wielkosc);
x = \text{wielkosc} - 5:
if (x < 25) mojPies.szczekaj(8);
while (x > 3) {
  mojPies.zabawa();
}
```
**Hej, ruszcie głowami!**

# **Struktura kodu w Javie**

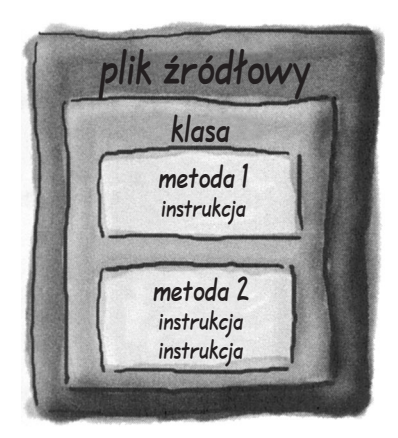

Umieść definicję klasy w pliku źródłowym.

W klasie umieść definicje metod.

W metodach umieść instrukcje.

## Co się umieszcza w pliku **źródłowym**?

Plik źródłowy (ten z rozszerzeniem .*java*) zawiera definicję klasy. Klasa reprezentuje pewien *element* programu, choć bardzo małe aplikacje mogą się składać tylko z jednej klasy. Zawartość klasy musi być umieszczona wewnątrz pary nawiasów klamrowych.

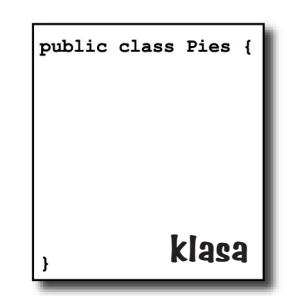

## Co się umieszcza w **klasie**?

Wewnątrz klasy umieszcza się jedną lub kilka *metod*. W klasie Pies metoda *szczekaj* mogłaby zawierać instrukcje określające, w jaki sposób pies ma szczekać. Wszystkie metody muszą być deklarowane wewnątrz klasy (innymi słowy, *wewnątrz* nawiasów klamrowych wyznaczających klasę).

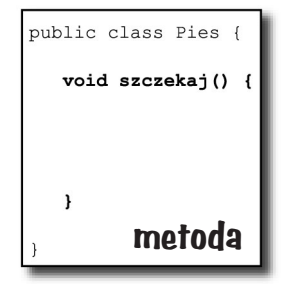

## Co się umieszcza w **metodzie**?

Wewnątrz nawiasów klamrowych metody należy umieszczać instrukcje określające sposób działania metody. *Kod* metody to po prostu zbiór instrukcji i, jak na razie, możesz wyobrażać sobie, że metoda to coś podobnego do funkcji lub procedury.

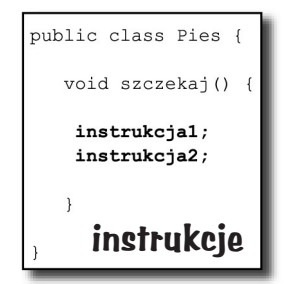

# **Anatomia klasy**

Gdy JVM zaczyna działać, szuka pliku podanego w wierszu poleceń. Następnie poszukuje specjalnej metody, która wygląda dokładnie jak ta pokazana poniżej:

```
public static void main (String[] args) {
  // tu umieszcza się kod metody
}
```
Następnie JVM wykonuje wszystkie instrukcje zapisane pomiędzy nawiasami klamrowymi {} metody main(). Każda aplikacja Javy musi zawierać przynajmniej jedną *klasę* i przynajmniej jedną metodę **main** (zwróć uwagę, że nie chodzi o przynajmniej jedną metodę main na *klasę*, lecz na całą *aplikację*).

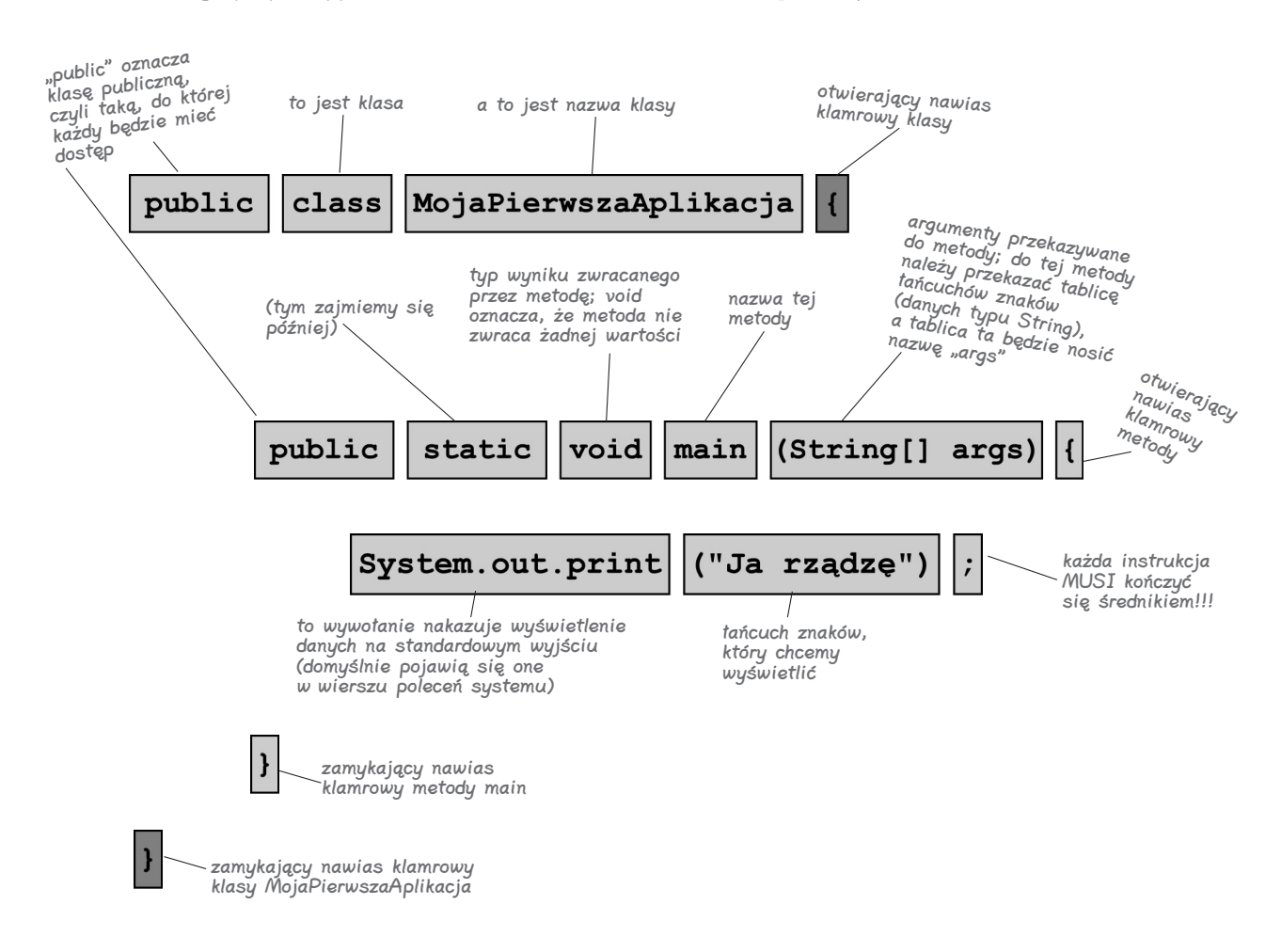

# **Tworzenie klasy z metodą main**

W Javie wszystko jest zapisywane w **klasach**. W pierwszej kolejności należy stworzyć plik źródłowy (z rozszerzeniem *.java*), a następnie skompilować go do postaci nowego pliku klasowego (z rozszerzeniem *.class*). Uruchamiając program, tak naprawdę uruchamiamy *klasę*.

Uruchomienie programu oznacza wydanie wirtualnej maszynie Javy (JVM) polecenia: "Załaduj klasę **Witamy**, a następnie zacznij wykonywać metodę **main()**. Program ma działać aż do momentu wykonania całego kodu metody **main()**".

W rozdziale 2. dokładniej zajmiemy się wszystkimi zagadnieniami związanymi z *klasami*, jednak jak na razie wystarczy, abyś wiedział, *jak napisać kod Javy, który będzie można poprawnie wykonać*. A to zagadnienie rozpoczyna się od utworzenia metody **main()**.

Działanie programu zaczyna się właśnie w metodzie **main()**.

Niezależnie od tego, jak duży jest program (innymi słowy, z ilu *klas* się składa), żeby zacząć całą zabawę, konieczna jest metoda **main()**.

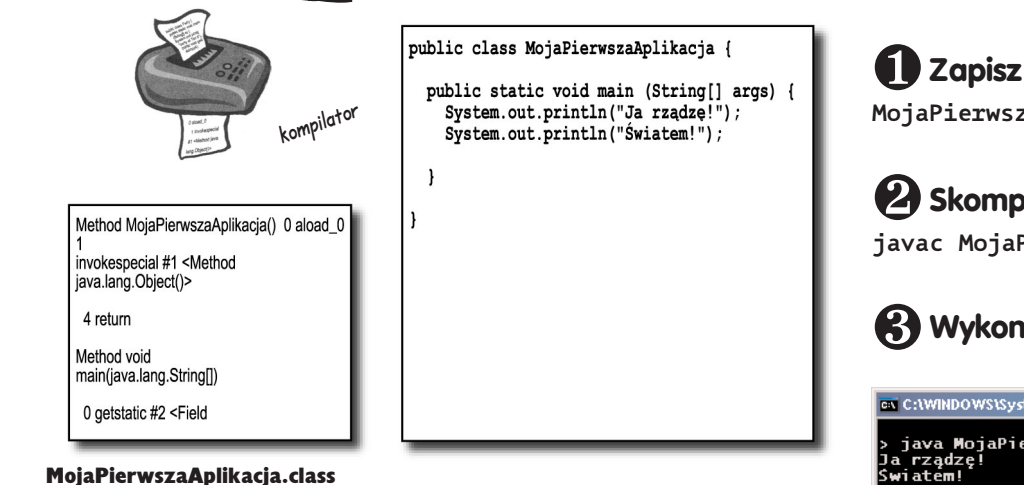

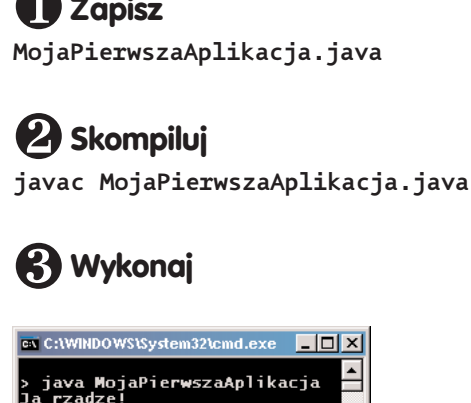

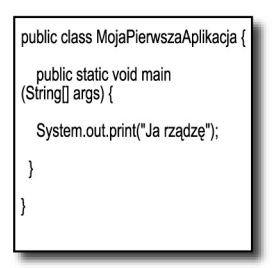

#### MojaPierwszaAplikacja.java

 $\blacktriangleright$ 

#### **Co można umieszczać w głównej metodzie programu?**

Prawdziwa zabawa zaczyna się podczas tworzenia zawartości głównej metody programu — main() (jak również wszelkich innych metod). Można w niej umieścić wszelkie konstrukcje stosowane w większości innych języków programowania i które *mają sprawić, aby komputer coś zrobił*.

Kod może nakazać, aby wirtualna maszyna Javy:

#### ❶**Wykonała coś**

**Instrukcje**: deklaracje, przypisania, wywołania metod i tak dalej.

```
int x = 3:
String imie = "Azorek";
x = x + 17:
System.out.print("x = " + x);
double d = Math.random():
// a to jest komentarz
```
# ❷**Wykonała coś wielokrotnie**

#### Pętle: *for* oraz *while*

```
while (x > 12) {
  x = x - 1;
}
for (; x < 10; x = x + 1) {
  System.out.print("aktualnie x = " + x);
\mathfrak{r}
```
❸**Wykonała coś pod pewnym warunkiem**

#### Rozgałęzienia: testy *if* oraz *else*

```
if (x == 10) {
  System.out.print("x musi mieć wartość 10");
} else {
  System.out.print("x jest różne od 10");
}
if ((x < 3) && (imie.equals("Azorek"))) {
  System.out.print("Nie rusz! Do nogi!");
}
System.out.print("Ten wiersz jest wykonywany
niezależnie od wszystkiego!");
```
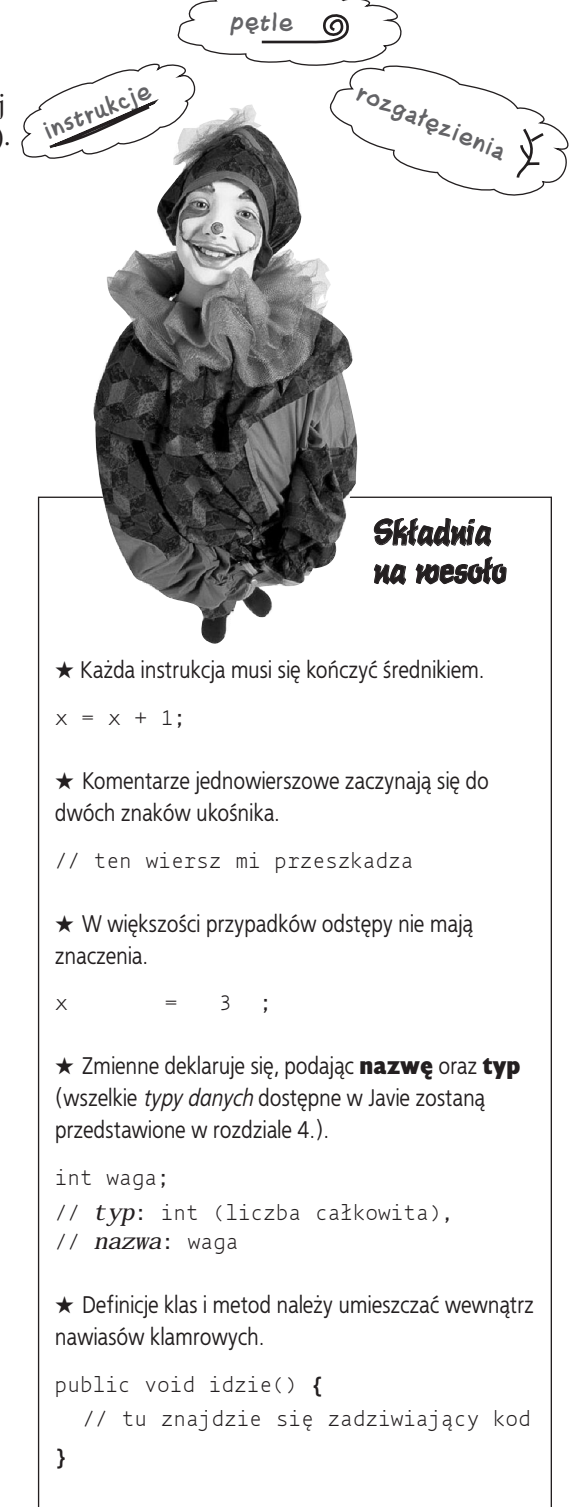

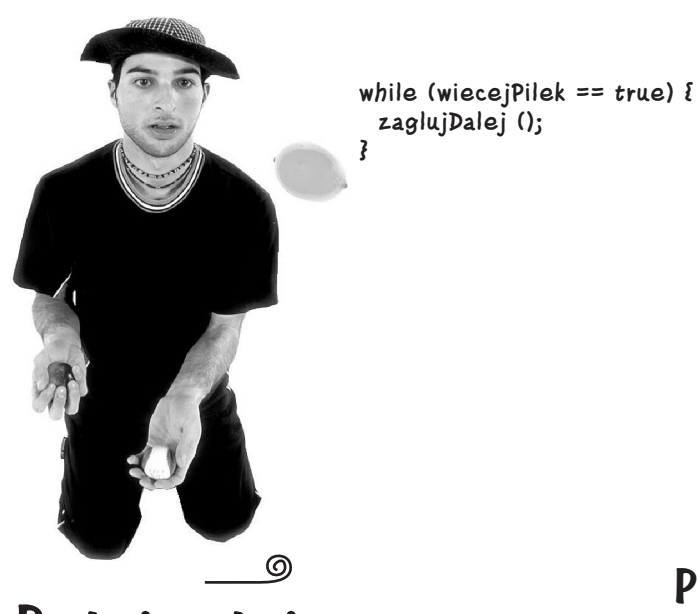

# **Pętle i pętle i…**

Java udostępnia trzy podstawowe typy pętli: *while*, *do – while* oraz *for*. Pętle zostaną opisane dokładniej w dalszej części książki, ale jeszcze nie teraz, dlatego też na razie przedstawimy pętlę *while*.

Jej składnia (nie wspominając w ogóle o logice działania) jest tak prosta, że na pewno już usnąłeś z nudów. Wszystko, co jest umieszczone wewnątrz *bloku* pętli, jest wykonywane dopóty, dopóki pewien warunek logiczny jest spełniony. Blok pętli jest wyznaczany przez parę nawiasów klamrowych, a zatem wewnątrz nich powinien znaleźć się cały kod, który ma być powtarzany.

Kluczowe znaczenie dla działania pętli ma *test warunku*. W Javie testem takim jest wyrażenie, które zwraca wartość *logiczną* — innymi słowy coś, co może przyjąć wartość *true* (prawda) lub *false* (fałsz).

Jeśli napiszemy coś w stylu: "Dopóki (ang. *while*) *wKubeczkuSąLody* jest *prawdą*, jedz dalej", uzyskujemy typowy test logiczny. Istnieją tylko dwie możliwości: w kubeczku *są* lody lub ich *nie ma*. Ale jeśli napisalibyśmy: "Dopóki Janek kontynuuje konsumpcję", nie uzyskalibyśmy prawdziwego testu. W takim przypadku należałoby zmienić warunek na coś w stylu: "Dopóki Janek jest głodny..." lub "dopóki Janek *nie jest* najedzony…".

# **Proste testy logiczne**

Prosty test logiczny można przeprowadzić, sprawdzając wartość zmiennej przy wykorzystaniu *operatora porównania*, takiego jak:

- **<** (mniejszy niż),
- **>** (większy niż),
- **==** (równy; tak, tak, to są *dwa* znaki równości).

Należy zwrócić uwagę na różnice pomiędzy *operatorem przypisania* (którym jest *pojedynczy* znak równości) oraz operatorem równości (zapisywanym jako *dwa* znaki równości). Wielu programistów niechcąco wpisuje **=** tam, gdzie w rzeczywistości *chcieli* umieścić **==**. (Na pewno nie dotyczy to Ciebie).

```
int x = 4; // przypisujemy zmiennej x wartość 4
while (x > 3) {
  // kod pętli zostanie wykonany, gdyż 
  // x jest większe od 3
  x = x + 1; // pętla będzie wykonywana
                w nieskończoność
}
int z = 27:
while (z == 17) {
  // kod pętli nie zostanie wykonany, gdyż
  // z nie jest równe 17
}
```
### Nie ma niemądrych pytań

#### $\bm{\theta}$ : Dlaczego wszystko musi być umieszczane wewnątrz klasy?

**U:** Java jest językiem zorientowanym obiektowo. Nie przypomina w niczym kompilatorów z dawnych lat, kiedy to pisało się pojedyncze, monolityczne pliki źródłowe zawierające zbiór procedur. W rozdziale 2. dowiesz się, że klasa jest wzorem, na podstawie którego tworzone są obiekty, oraz że w Javie prawie wszystko to obiekty.

#### Czy metodę **main()** należy umieszczać P: we wszystkich tworzonych klasach?

 $\mathbf{U}$ : Nie. Programy pisane w Javie mogą się składać z dziesiątek (a nawet setek) klas, lecz może w nich istnieć tylko jedna metoda main() — ta jedyna, służąca do uruchamiania programu. Niemniej jednak można tworzyć klasy testowe, które posiadają metodę main() i służą do testowania *innych* klas.

#### $\bm{\theta}$ : W języku, którego używałem wcześniej, mogłem tworzyć testy logiczne, wykorzystując przy tym zmienne całkowite. Czy w Javie można napisać coś takiego:

**int x = 1; while (x) { }**

 $\mathbf{U}$ : Nie. W Javie *liczby całkowite* oraz *wartości logiczne* nie są typami danych zgodnymi ze sobą. Ponieważ wynik testu logicznego *musi* być wartością logiczną, zatem jedynymi zmiennymi, jakie można sprawdzać bezpośrednio (czyli bez wykorzystania operatora porównania), są *zmienne logiczne*. Na przykład, można napisać:

```
boolean czyGorace = true;
while (czyGorace) { }
```
## **Przykłady pętli while**

```
public class Petelki {
  public static void main(String[] args) {
    int x = 1:
    System.out.println("Przed wykonaniem pętli");
    while (x < 4) {
      System.out.println("Wewnątrz pętli");
      System.out.println("Wartość x = " + x);
      x = x + 1:
    }
    System.out.println("I już po pętli...");
  }
}
```
**% java Petelki Przed wykonaniem pętli Wewnątrz pętli Wartość x = 1 Wewnątrz pętli Wartość x = 2 Wewnątrz pętli Wartość x = 3 I już po pętli...** A oto wyniki

KLUCZOWE ZAGADNIENIA

- Instrukcje muszą kończyć się średnikiem **;**.
- Bloki kodu są wyznaczane przez pary nawiasów klamrowych **{}**.
- Zmienną całkowitą należy definiować, podając jej typ i nazwę, na przykład: **int x;**.
- Operatorem **przypisania** jest *pojedynczy* znak równości **=**.
- Operatorem **równości** są *dwa* znaki równości **==**.
- Pętla *while* wykonuje wszystkie instrukcje umieszczone wewnątrz jej bloku (wyznaczonego przez nawiasy klamrowe) tak długo, jak długo podany *warunek* ma wartość *true*.
- Jeśli warunek przyjmie wartość *false*, to kod umieszczony wewnątrz pętli nie zostanie wykonany, a realizacja programu będzie kontynuowana od wiersza znajdującego się bezpośrednio *za* blokiem pętli.
- Testy logiczne należy umieszczać w nawiasach: while **(x == 4)** { }

# **Rozgałęzienia warunkowe**

W Javie test *if* to praktycznie to samo co test warunku używany w pętli *while*, z tą różnicą, iż zamiast stwierdzenia "*dopóki* ciągle mamy browar..." stwierdzamy: "*jeśli* ciągle mamy browar...".

```
class TestIf {
  public static void main(String[] args) {
    int x = 3:
    if (x == 3) {
      System.out.println("x musi mieć wartość 3");
    }
    System.out.println("Ta instrukcja zawsze zostanie
    wykonana");
  }
}
% java TestIf
x musi mieć wartość 3
Ta instrukcja zawsze zostanie wykonana
                                  Wyniki wykonania programu
```
W powyższym programie wiersz wyświetlający łańcuch znaków "x musi mieć wartość 3" jest wykonywany wyłącznie w przypadku, gdy warunek (*x* jest równe 3) będzie spełniony. Z kolei instrukcja wyświetlająca tekst "Ta instrukcja zawsze zostanie wykonana" jest wykonywana zupełnie niezależnie od wyniku wcześniejszego warunku. A zatem w zależności od wartości zmiennej *x* może zostać wykonana jedna lub dwie instrukcje wyświetlające komunikaty na ekranie.

Można jednak dodać do warunku klauzulę *else* i dzięki temu powiedzieć coś w stylu: *"Jeśli* wciąż jest browar, to koduj dalej, *natomiast w przeciwnym razie* kup browar i koduj dalej…".

```
class TestIf2 {
  public static void main(String[] args) {
    int x = 2:
    if (x == 3) {
      System.out.println("x musi mieć wartość 3");
    } else {
      System.out.println("x jest RÓŻNE od 3!");
    }
    System.out.println("Ta instrukcja zawsze zostanie
    wykonana");
  }
}
% java TestIf2
x jest RÓŻNE od 3!
Ta instrukcja zawsze zostanie wykonana
                          Wyniki wykonania nowego programu
```
## **System.out.print kontra System.out.println**

Jeśli byłeś uważny (w co nie wątpimy), na pewno zauważyłeś, że czasami w programach przykładowych używana była metoda **print**, a czasami **println**.

#### Czym one się od siebie różnią?

Metoda System.out.*println* dodaje na końcu wyświetlanego łańcucha znak nowego wiersza (nazwę tej metody można potraktować jako print*new*line, czyli — wydrukuj z nowym wierszem), natomiast kolejne wywołania metody System.out.*print* będą wyświetlać łańcuchy znaków w *tym samym* wierszu. Jeśli zatem wszystkie wyświetlane łańcuchy znaków mają się znaleźć w osobnych wierszach, to należy wykorzystać metodę println. Jeśli natomiast łańcuchy mają być wyświetlane razem, należy się posłużyć metodą print.

Zaostrz ołówek

*Na podstawie poniższych wyników wyświetlonych na ekranie:*

**% java Test DooBeeDooBeeDo** *uzupełnij brakujące fragmenty kodu:* class DooBee { public static void main(String[] args) { int  $x = 1$ ; while (x < \_\_\_\_\_) { System.out.println("Doo"); System.out.println("Bee");  $x = x + 1$ ; } if  $(x == 1)$  { System.out.println("Do"); } } }

# **Tworzenie poważnej aplikacji biznesowej**

Wykorzystajmy całą zdobytą wiedzę o Javie w słusznym celu i stwórzmy coś praktycznego. Potrzebujemy klasy posiadającej metodę *main()*, zmiennych typu *int* oraz *String*, pętli *while* oraz testu *if*. Jeszcze trochę pracy, a będziesz błyskawicznie tworzyć aplikacje biznesowe działające na serwerach. Jednak *zanim* spojrzysz na kod zamieszczony na tej stronie, zastanów się przez chwilę, w jaki sposób *samemu* napisałbyś klasyczną, ulubioną piosenkę dziecięcą o 99 butelkach piwa.

```
class PiosenkaOPiwie {
  public static void main(String[] args) {
    int iloscButelek = 99;
    String slowo = "bottles";
    while (iloscButelek > 0) {
      if (iloscButelek == 1) {
        slowo = "bottle";
      }
      System.out.println(iloscButelek + " " + slowo + " of beer on the
      wall"); System.out.println(iloscButelek + " " + slowo + " of
      beer."); System.out.println("Takie one down.");
      System.out.println("Pass it around."); iloscButelek = iloscButelek -
      1;
      if (iloscButelek > 0) {
        System.out.println(iloscButelek + " " + slowo + " of beer on the
        wall");
      } else {
        System.out.println("No more bottles of beer on the wall");
      } // koniec else
    } // koniec while
  } // koniec metody main
} // koniec klasy
```
Przedstawiony program wciąż zawiera pewne błędy. Można go poprawnie skompilować i uruchomić, jednak wyniki, jakie generuje, nie są w 100 procentach prawidłowe. Sprawdź, czy potrafisz wykryć błąd i poprawić go.

# **W poniedziałek rano u Roberta**

W poniedziałek rano budzik Roberta dzwoni o 8:30, podobnie jak we wszystkie pozostałe dni tygodnia. Ale Robert ma za sobą szalony weekend i dlatego nacisnął przycisk DRZEMKA — właśnie w tym momencie wszystko się zaczęło i urządzenia obsługiwane przez Javę rozpoczęły działanie.

Najpierw budzik przesyła informację do ekspresu do kawy\*: "Hej, mistrzunio ciągle śpi, więc przesuń parzenie kawy o 12 minut".

Ekspres do kawy wysyła wiadomość do tostera Motorola™: "Wstrzymać produkcie tostów, Robert wciąż śpi!".

Następnie budzik przesyła do telefonu komórkowego Roberta — Nokia Navigator<sup>™</sup> — komunikat następującej treści: "Zadzwoń do Roberta o 9 rano i powiedz mu, że jesteśmy już troszkę spóźnieni". I, w końcu, budzik przesyła do bezprzewodowej obroży Burka Tosfer (Burek to pies Roberta), aż nazbyt dobrze znany komunikat:<br>
z Javą (bokoży Burka), Lepiej przynieś gazetę — na spacer nie ma co liczyć". "Lepiej przynieś gazetę — na spacer nie ma co liczyć".

Także tu jest Java

W obroży Burka<br>także jest Java

Java w budziku

Tosfer<br>z Java

Pięć minut później alarm w budziku włącza się ponownie, i *także tym razem* Robert naciska przycisk DRZEMKA, a urządzenia ponownie zaczynają swoje pogawędki. W końcu alarm włącza się po raz trzeci. Lecz teraz, gdy tylko Robert wyciąga rękę do wiadomego przycisku, budzik przesyła do obroży Burka komunikat "skacz i szczekaj". Obudzony i przerażony Robert od razu wstaje, dziękując w duchu swej znajomości Javy i niewielkiej wyprawie do sklepu Radio Bajer™, która w tak znaczący sposób usprawniła jego codzienne życie.

*Tost Roberta jest upieczony. Jego kawa paruje w filiżance. A gazeta leży na miejscu.*

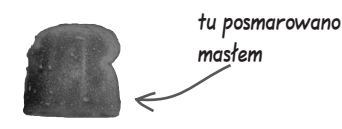

Ot, kolejny poranek w *domu obsługiwanym przez Javę*.

**Także Ty możesz mieszkać w takim domu.** Korzystaj z rozwiązań bazujących na języku Java, Ethernecie i technologii Jini. Bądź świadom ograniczeń innych platform określanych jako "podłącz i pracuj" (co w rzeczywistości oznacza: podłącz i pracuj kolejne 3 dni nad tym, aby to wszystko uruchomić) lub "przenośne". Ela, siostra Roberta, wypróbowała jedną z tych innych technologii i wyniki nie były, jakby to rzec, ani przekonujące, ani bezpieczne. Lepiej w ogóle nie wspominać, co zrobił jej pies…

Czy ta opowieść mogłaby być prawdziwa? I tak, i nie. Choć istnieją wersje Javy działające w różnego typu urządzeniach, takich jak komputery przenośne PDA, telefony komórkowe, pagery, karty inteligentne i tak dalej, to jednak trudno by było znaleźć obrożę lub toster obsługiwany przez Javę. Jednak jeśli nawet nie udałoby Ci się znaleźć wersji ulubionego gadżetu obsługiwanej przez Javę, to i tak będziesz w stanie kontrolować go tak, *jak gdyby* był wyposażony w ten język, wystarczy w tym celu użyć innego interfejsu (na przykład laptopa), w którym można korzystać z Javy. Takie rozwiązanie nosi nazwę *architektury zastępczej* Jini. Tak, faktycznie *można* mieć taki niesamowity dom.

\* Jeśli jesteś ciekaw protokołu, to jest do tego celu wykorzystywane *rozsyłanie grupowe IP*.

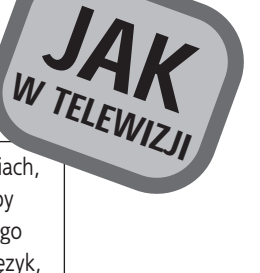

#### **Napiszmy program**

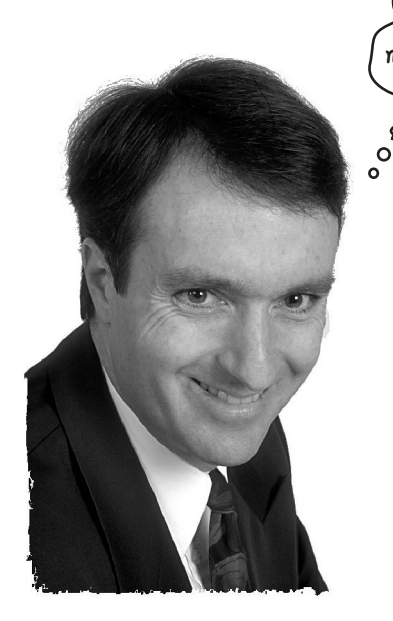

W porządku, trzeba przyznać, że program piosenki o piwie nie był tak naprawdę poważną aplikacją biznesową. To był jedynie mały żart. Wciąż jednak musisz pokazać swojemu szefowi coś naprawdę poważnego? Przyjrzyj się zatem przedstawionemu kodowi programu krasomówczego. To cacko może Ci zapewnić dostęp do kluczy do łazienki kierowniczej.

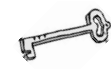

Ø

Notatka: Wpisując kod programu <sup>w</sup> edytorze, pozwól, aby to sam tekst decydował, gdzie mają być dzielone wiersze i słowa! Nigdy nie naciskaj klawisza Enter, wpisując długi łańcuch znaków (czyli ciąg znaków zapisany pomiędzy znakami cudzysłowu), gdyż taki program się nie skompiluje. A zatem łączniki widoczne w przedstawionym kodzie są prawdziwe i można je umieścić <sup>w</sup> tekście, po ich wpisaniu nie należy jednak naciskać klawisza Enter. Można to zrobić dopiero po zamknięciu wpisywanego łańcucha znaków.

Tak naprawdę to nie wiemy, czym *jest* łazienka kierownicza. **}** Jeśli Ty wiesz, prześlij nam proszę zdjęcie pocztą elektroniczną.

**Wypróbuj mój nowy program "krasomówczy", a będziesz mówić równie pięknie i mądrze jak szef lub goście z działu marketingu.**

> **public class Krasomowca { public static void main (String[] args) {**

**// trzy grupy słów, które będą wybierane do zdania (dodaj własne!) String[] listaSlow1 = {"architektura wielowarstwowa", "30000 metrów", "rozwiązanie B-do-B", "aplikacja kliencka", "interfejs internetowy", "inteligentna karta", "rozwiązanie dynamiczne", "sześć sigma", "przenikliwość"};**  $\mathbf 0$ 

**String[] listaSlow2 = {"zwiększa możliwości", "poprawia atrakcyjność", "pomnaża wartość", "opracowana dla", "bazująca na", "rozproszona", "sieciowa", "skoncentrowana na", "podniesiona na wyższy poziom", "skierowanej", "udostępniona"};**

**String[] listaSlow3 = {"procesu", "punktu wpisywania", "rozwiązania", "strategii", "paradygmatu", "portalu", "witryny", "wersji", "misji"};**

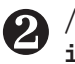

**// określenie, ile jest słów w każdej z list**

**int lista1Dlugosc = listaSlow1.length; int lista2Dlugosc = listaSlow2.length; int lista3Dlugosc = listaSlow3.length;** 

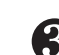

**// generacja trzech losowych słów (lub zwrotów) 3** // generacja trzech losowych słów (lub zwrotów)<br> **3** int rnd1 = (int) (Math.random() \* lista1Dlugosc); **int rnd2 = (int) (Math.random() \* lista2Dlugosc); int rnd3 = (int) (Math.random() \* lista3Dlugosc);**

```
// stworzenie zdania
    String zdanie = listaSlow1[rnd1] + " " +
listaSlow2[rnd2] + " " + listaSlow3[rnd3];
❹
```
**// wyświetlenie zdania**

**System.out.println("To jest to, czego nam trzeba:" + zdanie);** ❺

```
}
```
# **Program krasomówczy**

# **Jak to działa?**

Najogólniej rzecz biorąc, program tworzy trzy listy słów (zwrotów), następnie losowo wybiera po jednym elemencie z każdej z nich i wyświetla wyniki. Nie przejmuj się, jeśli nie rozumiesz *dokładnie*, jak działa każda z instrukcji programu. W końcu masz przed sobą całą książkę, zatem wyluzuj się. To tylko rozwiązanie B-do-B pomnaża wartość paradygmatu.

1. Pierwszym krokiem jest utworzenie trzech tablic łańcuchów znaków — będą one zawierać wszystkie słowa i zwroty. Deklarowanie i tworzenie tablic jest bardzo łatwe, oto prosta tablica:

**String[] zwierzaki = {"Burek", "Azorek", "As"};** Wszystkie słowa są zapisane w cudzysłowach (dotyczy to wszystkich grzecznych łańcuchów znaków) i oddzielone od siebie przecinkami.

2. Naszym celem jest losowe wybranie z każdej z list (tablic) jednego słowa, a zatem musimy wiedzieć, jakie są ich długości. Jeśli na liście jest 14 słów, to potrzebna nam będzie liczba losowa z zakresu od 0 do 13 (w Javie pierwszy element tablicy ma indeks 0, a zatem pierwsze słowo znajduje się w komórce tablicy o numerze 0, drugie — w komórce o numerze 1, a ostatnie, czternaste słowo, w komórce o numerze 13). Na szczęście tablice w Javie całkiem chętnie informują nas o swojej długości, co jest bardzo wygodne. Kontynuując przykład tablicy z imionami ulubieńców, można zapytać:

**int x = zwierzaki.length;**

a w zmiennej **x** zostanie zapisana wartość 3.

3. Teraz potrzeba nam trzech liczb losowych. Java ma w standardzie na wyposażeniu wbudowaną profesjonalną i kompetentną grupę metod matematycznych (jak na razie możesz je sobie wyobrażać jako zwyczajne funkcje). Metoda **random()** zwraca wartość z zakresu od 0 do "prawie" 1, a zatem musimy pomnożyć tę wartość przez ilość elementów używanej listy (czyli przez długość tablicy). Musimy też wymusić, aby uzyskany wynik był liczbą całkowitą (miejsca po przecinku nie są dozwolone!) i dlatego używamy rzutowania typów (szczegółowe informacje na ten temat zostaną podane w rozdziale 4.). Niczym się to nie różni od sytuacji, w której trzeba skonwertować liczbę zmiennoprzecinkową na całkowitą: **int x = (int) 24.5;**

4. Teraz musimy skonstruować zdanie, wybierając po jednym elemencie z każdej z trzech list i łącząc je w jedną całość (jednocześnie umieszczamy pomiędzy nimi znaki odstępu). Należy w tym celu użyć operatora **+**, który łączy (osobiście wolimy bardziej techniczne określenie "przeprowadza *konkatenację*") obiekty String. Aby pobrać element z tablicy, należy podać jego numer jako indeks (czyli pozycję):

**String s = zwierzaki[0]; // s ma wartość "Burek" s = s + " " + "to pies"; // s ma wartość "Burek to pies"**

5. W końcu wyświetlamy utworzony łańcuch znaków w strumieniu wyjściowym. I… voila! *W ten sposób przechodzimy do działu marketingu*.

Oto co my tutaj mamy:

**architektura wielowarstwowa pomnaża wartość misji**

**przenikliwość skierowanej strategii**

**karta inteligentna podniesiona na wyższy poziom paradygmatu**

**rozwiązanie B−do−B poprawia atrakcyjność portalu**

**aplikacja kliencka opracowana dla rozwiązania**

**sześć sigma skierowana na punkt wpisywania**

#### **Kompilator i wirtualna maszyna Javy (JVM)**

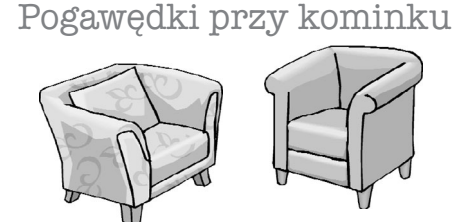

Tematem dzisiejszej pogawędki jest spór pomiędzy kompilatorem a wirtualną maszyną Javy na temat zagadnienia: "Które z tych narzędzi jest ważniejsze?".

#### Wirtualna maszyna Javy Kompilator

Co? Chyba sobie żartujesz! *Halo*! To *ja jestem* Javą. To dzięki mnie można *wykonywać* **programy. Kompilator jedynie tworzy** *plik*. I to wszystko. Nic więcej — tylko plik. Możesz go sobie wydrukować, użyć jako tapety, wyłożyć nim klatkę dla ptaków lub zrobić z nim cokolwiek innego — plik będzie *bezużyteczny*, dopóki nie poprosi się mnie o **jego wykonanie**.

No i właśnie… kolejna sprawa… kompilator nie ma za grosz poczucia humoru. Jeszcze raz powtórzę, że jeśli *miałbyś* cały dzień poświęcić na sprawdzanie tych malutkich i głupich błędów składniowych…

No przecież nie mówię, że jesteś *całkowicie* bezużyteczny. Ale czym ty się w zasadzie zajmujesz? Tak naprawdę… Bo w zasadzie to nie wiem. Programiści mogliby w gruncie rzeczy sami pisać kod bajtowy, a ja mogłabym je wykonywać. I szybciutko straciłbyś pracę, bratku.

Pominę humorystyczne aspekty twojej wypowiedzi, ale wciąż nie odpowiedziałeś na moje pytanie. Co ty w zasadzie robisz?

Nie podoba mi się ten ton.

Wypraszam sobie, ale gdyby nie *ja*, to w zasadzie co byś była w stanie wykonywać? Dla twojej informacji — jest pewien *powód*, dla którego Java została zaprojektowana tak, aby wykonywała kod bajtowy. Gdyby Java została zaprojektowana jako język całkowicie interpretowany, w którym wirtualna maszyna musi w czasie rzeczywistym interpretować kod źródłowy prosto z edytora tekstów, to programy Javy działałyby w tempie kulawego lodowca. Na szczęście Java miała wystarczająco dużo czasu, aby przekonać programistów, że w końcu jest wystarczająco szybka i potężna, aby można ją było stosować do realizacji większości zadań.

Wybacz, ale wychodzi tu twoja ignorancja (nie żebym mówił, że jesteś *arogancka*). Choć *to prawda* — teoretycznie rzecz biorąc — że mogłabyś wykonywać wszystkie poprawnie sformatowane kody bajtowe, nawet gdyby nie zostały utworzone przez kompilator, to w praktyce jest to założenie absurdalne. Ręczne pisanie kodów bajtowych to jak gdyby edycja tekstu poprzez przesuwanie poszczególnych pikseli na ekranie monitora. I byłbym wdzięczny, gdybyś nie zwracała się do mnie w ten sposób.

#### Wirtualna maszyna Javy Kompilator

Ale niektóre wciąż do mnie docierają! Mogę zgłosić wyjątek ClassCastException, a czasami programiści próbują zapisywać dane w tablicach, które zostały zadeklarowane do przechowywania czegoś innego, i…

OK. Pewnie. Ale co z *bezpieczeństwem*? Spójrz na te wszystkie metody zabezpieczeń, które ja wykonuję… A ty co? Sprawdzasz, czy ktoś nie zapomniał wpisać *średnika*? Och, to naprawdę poważne zagrożenie bezpieczeństwa! Dzięki ci za to o kompilatorze!

Nieważne. Ja też muszę wykonywać tę samą pracę tylko po to, aby przed wykonaniem programu upewnić się, czy ktoś nie zmieniał kodów bajtowych, które ty wcześniej skompilowałeś.

Pamiętasz zapewne, że Java jest językiem o ścisłej kontroli typów, co oznacza, że nie mogę pozwolić, aby zmienne zawierały dane niewłaściwych typów. To kluczowe zagadnienie bezpieczeństwa i to ja jestem w stanie zapobiec pojawianiu się znacznej większości nieprawidłowości, zanim w ogóle będą mogły przeszkodzić ci w działaniu. Poza tym…

Przepraszam, ale jeszcze nie skończyłem. Owszem, *istnieją* pewne wyjątki związane z typami, które mogą się pojawiać w czasie działania programu, ale trzeba na nie pozwolić ze względu na kolejną niezwykle ważną cechę Javy, a mianowicie — dynamiczne wiązanie. W czasie działania programów pisanych w Javie można do nich dołączać nowe obiekty, o których programista tworzący program nawet nie wiedział, dlatego też muszę zezwolić na pewną elastyczność. Jednak moje zadanie polega na wykryciu kodu, który spowoduje — mógłby *spowodować* — wystąpienie błędów podczas działania programu. Zazwyczaj jestem w stanie określić, kiedy coś nie będzie działać, na przykład kiedy programista użyje wartości logicznej zamiast połączenia sieciowego, wykryję to i zabezpieczę go przed problemami, jakie pojawiłyby się po uruchomieniu programu.

Przepraszam bardzo, ale jestem pierwszą linią obrony, jak zwykło się mówić. Naruszenia typów danych, o jakich wcześniej mówiłem, mogłyby doprowadzić do prawdziwego chaosu w programie, gdyby tylko się pojawiły. Dodatkowo wykrywam i zapobiegam naruszeniom praw dostępu, takim jak próba wywołania metody prywatnej lub zmiana metod, które ze względów bezpieczeństwa, nigdy nie powinny być zmieniane. Uniemożliwiam programistom przeprowadzanie modyfikacji kodu, którego nie powinni zmieniać, w tym także kodu, który próbuje uzyskać dostęp do krytycznych informacji innych klas. Opisanie znaczenia mojej pracy mogłoby zająć wiele godzin, a może nawet i dni.

Oczywiście, ale jak już wcześniej zauważyłem, gdybym ja nie zapobiegał około 99 procentom potencjalnych problemów, to ty bez wątpienia szybko byś się "zawiesiła". Poza tym, wygląda na to, że nie masz już czasu, a zatem wrócimy do tego tematu w kolejnej pogawędce.

Och, możesz na to liczyć. *Bratku*.

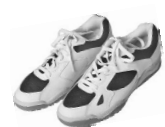

**Ćwiczenia**

# Magnesiki z kodem

Działający program Javy został podzielony na fragmenty. Czy jesteś w stanie złożyć go z powrotem w jedną całość, tak aby wygenerował przedstawione poniżej wyniki? Niektóre nawiasy klamrowe spadły na podłogę i były zbyt małe, aby można je było podnieść, dlatego w razie potrzeby możesz je dodawać!

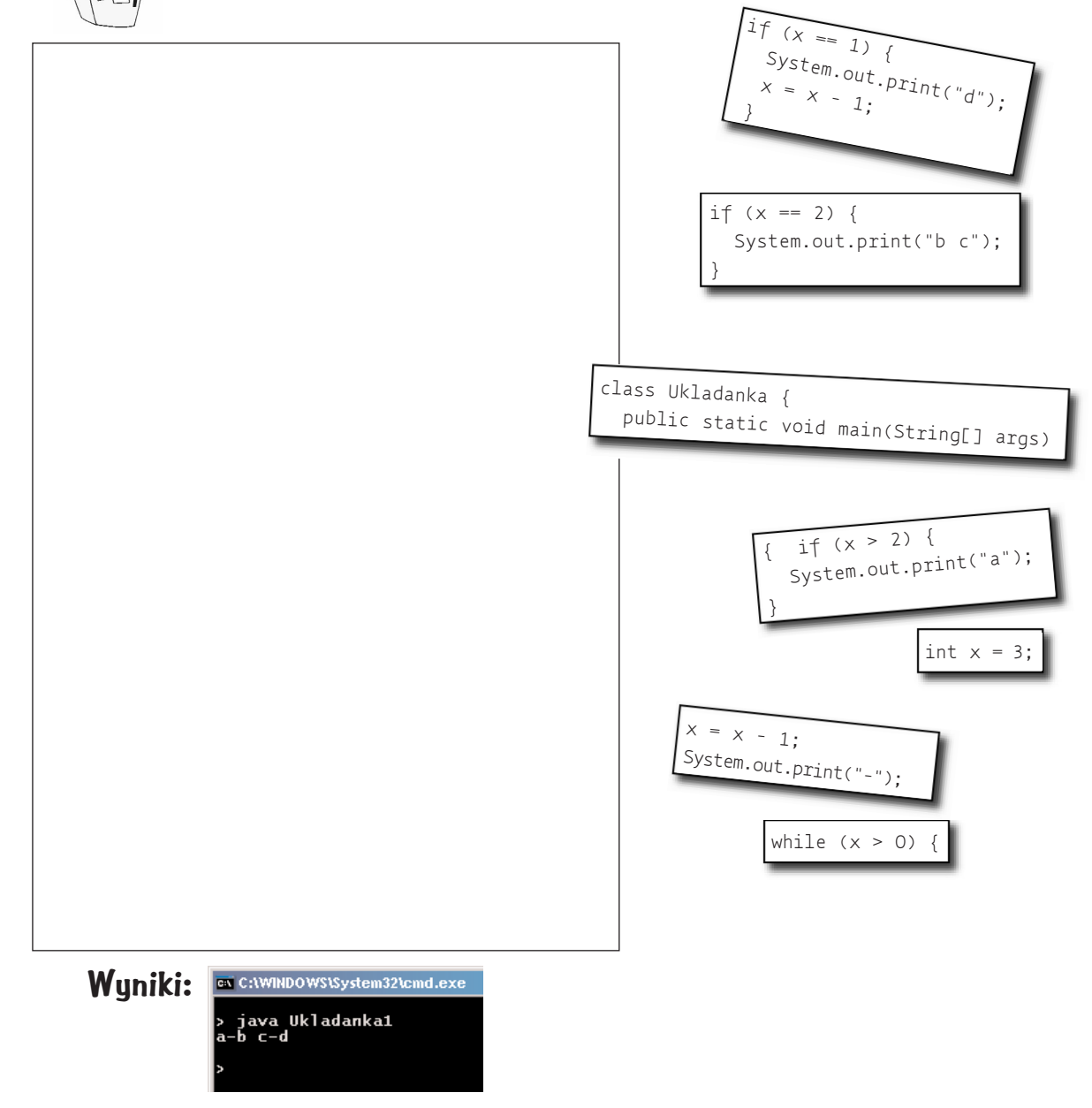

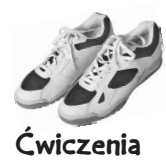

#### BĄDŹ kompilatorem

Każdy z plików przedstawionych na tej stronie to niezależny, kompletny plik źródłowy Javy. Twoim zadaniem jest wcielenie się w kompilator i określenie, czy poszczególne pliki można poprawnie skompilować. Jeśli plików nie można skompilować, to jak należy je poprawić? Z kolei, jeśli można je skompilować, to jakie będą wyniki ich działania?

### B.

```
public static void main() {String[] args) {
  int x = 5;
 while (x > 1) {
    x = x - 1:
    if (x < 3) {
      System.out.println("Malutkie x");
    }
  }
}
```
# A.

```
class Cwiczenie1A {
  public static void main(String[] args) {
    int x = 1:
    while (x < 10) {
      if (x > 3) {
        System.out.println("Wielkie X");
      }
    }
 }
}
```
# C.

```
class Cwiczenie1C {
    int x = 5;
    while (x > 1) {
      x = x - 1;if (x < 3) {
        System.out.println("Malutkie x");
      }
    }
}
```
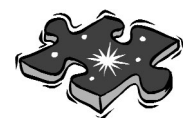

**Pomieszane** 

Poniżej zamieszczono prosty program napisany w Javie. Brakuje w nim jednego fragmentu. Twoim zadaniem jest dopasowanie proponowanych bloków kodu (przedstawionych w lewej kolumnie) z **wynikami**, które program wygeneruje po wstawieniu wybranego bloku. Nie wszystkie wiersze wyników zostaną wykorzystane, a niektóre z nich mogą być wykorzystane więcej niż jeden raz. Narysuj linie łączące bloki kodu z odpowiadającymi im wynikami. (Wszystkie odpowiedzi można znaleźć na końcu rozdziału).

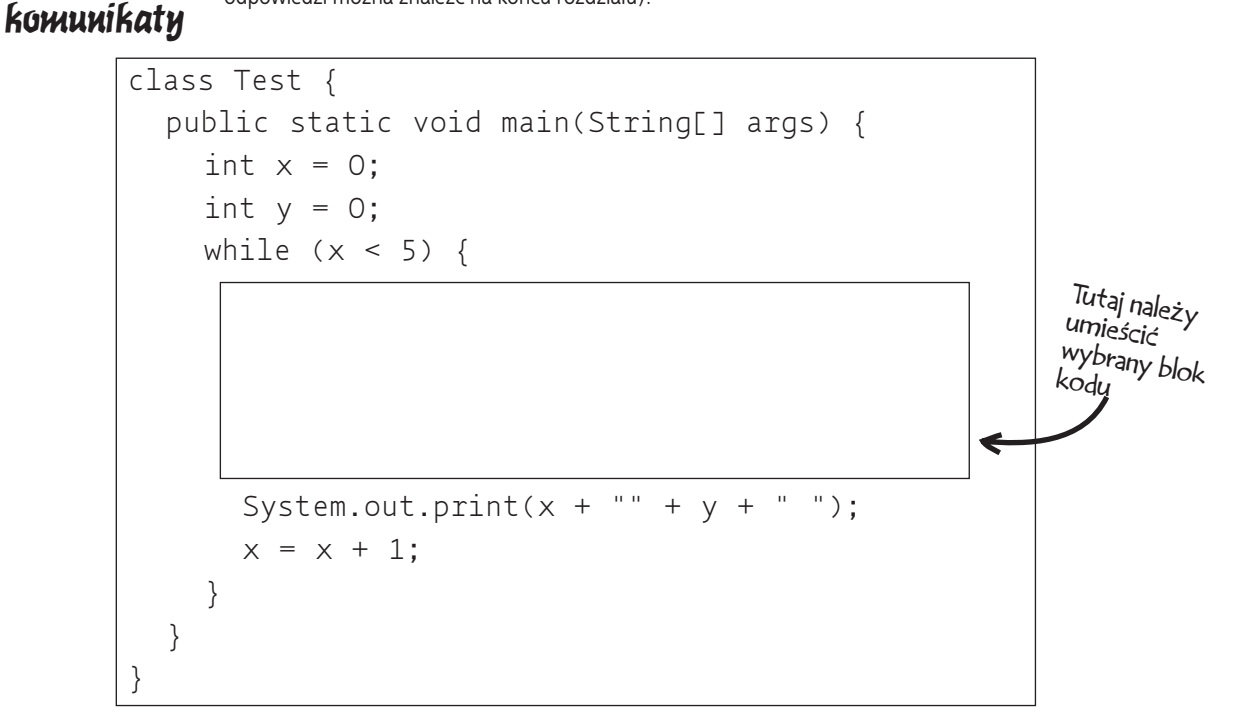

**Połącz proponowane bloki kodu <sup>z</sup> generowanymi przez nie wynikam<sup>i</sup>**

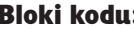

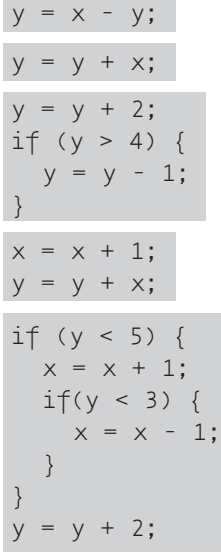

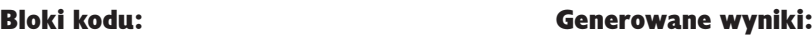

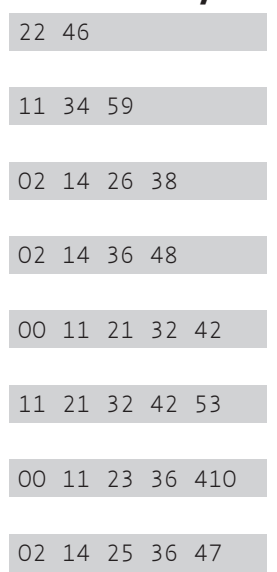

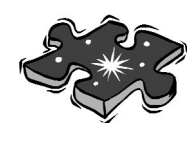

## **Zagadkowy basen**

public static void main(String[] args) int  $x = 0$ ; while ( \_\_\_\_\_ ) {

class ZagadkowyBasen1 {

{

Twoim **zadaniem** jest wybrani z basenu i umieszczenie ich w m oznaczonych podkreśleniami. nie można użyć więcej niż raz, nie wszystkie fragmenty zosta Zadanie polega na stworzeniu można skompilować i która wygene przedstawione poniżej. Nie daj się z zagadka jest trudniejsza, niż można by

## **Wyniki:**

Notatka: Każdy fragment kodu z basenu może zostać użyty tylko raz!

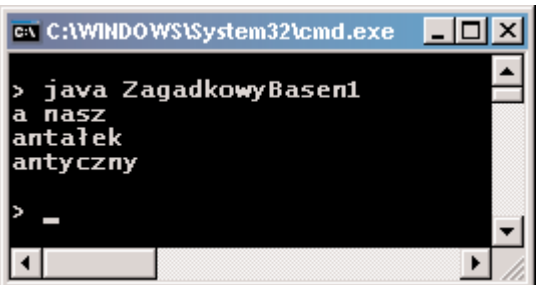

System.out.print("a"); System.out.print("n"); System.out.print("an");

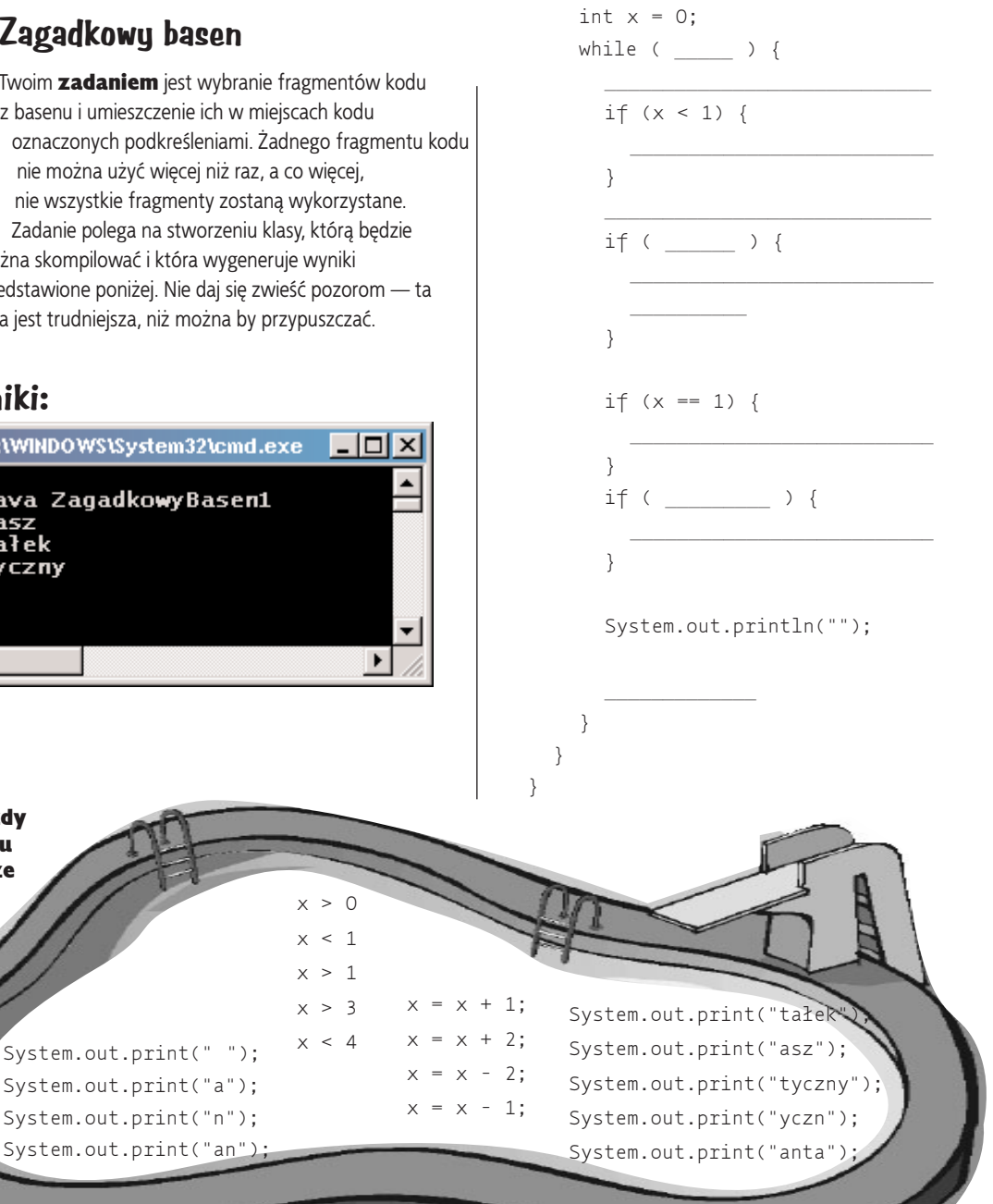

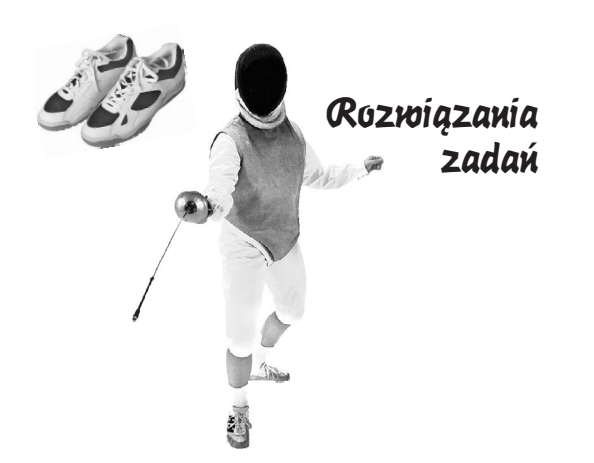

```
class Cwiczenie1A {
  public static void main(String[] args) {
    int x = 1;
    while (x < 10) {
      x = x - 1;
      if (x > 3) {
         System.out.println("Wielkie X");
      }
    }
  }
}
            W oryginalnej postaci program można
            uruchomić i skompilować, jednak bez
            dodanego wiersza kodu program
            wpadnie w nieskończoną pętlę!
A
```
#### **Magnesiki z kodem**

```
class Ukladanka1 {
  public static void main(String[] args) {
    int x = 3:
    while (x > 0) {
      if (x > 2) {
        System.out.print("a");
      }
      x = x - 1:
      System.out.print("-");
      if (x == 2) {
        System.out.print("b c");
      }
      if (x == 1) {
        System.out.print("d");
        x = x - 1;}
    }
  }
}
```
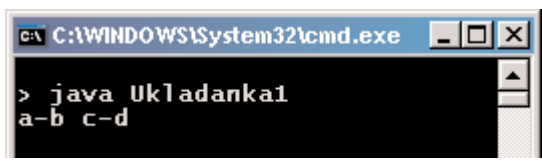

**class Cwiczenie1B {** public static void main(String[] args) { int  $x = 5$ ; while  $(x > 1)$  {  $x = x - 1$ : if  $(x < 3)$  { System.out.println("Malutkie x"); } } **}** } **Tego pliku nie da się skompilować bez dodania deklaracji klasy. Dodatkowo nie należy zapominać o dodaniu zamykającego nawiasu klamrowego! B**

```
class Cwiczenie1C {
  public static void main(String[] args) {
    int x = 5;
    while (x > 1) {
       x = x - 1:
       if (x < 3) {
          System.out.println("Malutkie x");
       }
    }
  }
\overline{a}Klasa musi mieć przynajmniej jedną
             metodę (choć wcale nie musi to
             być metoda "main<sup>n</sup>!).
C
```
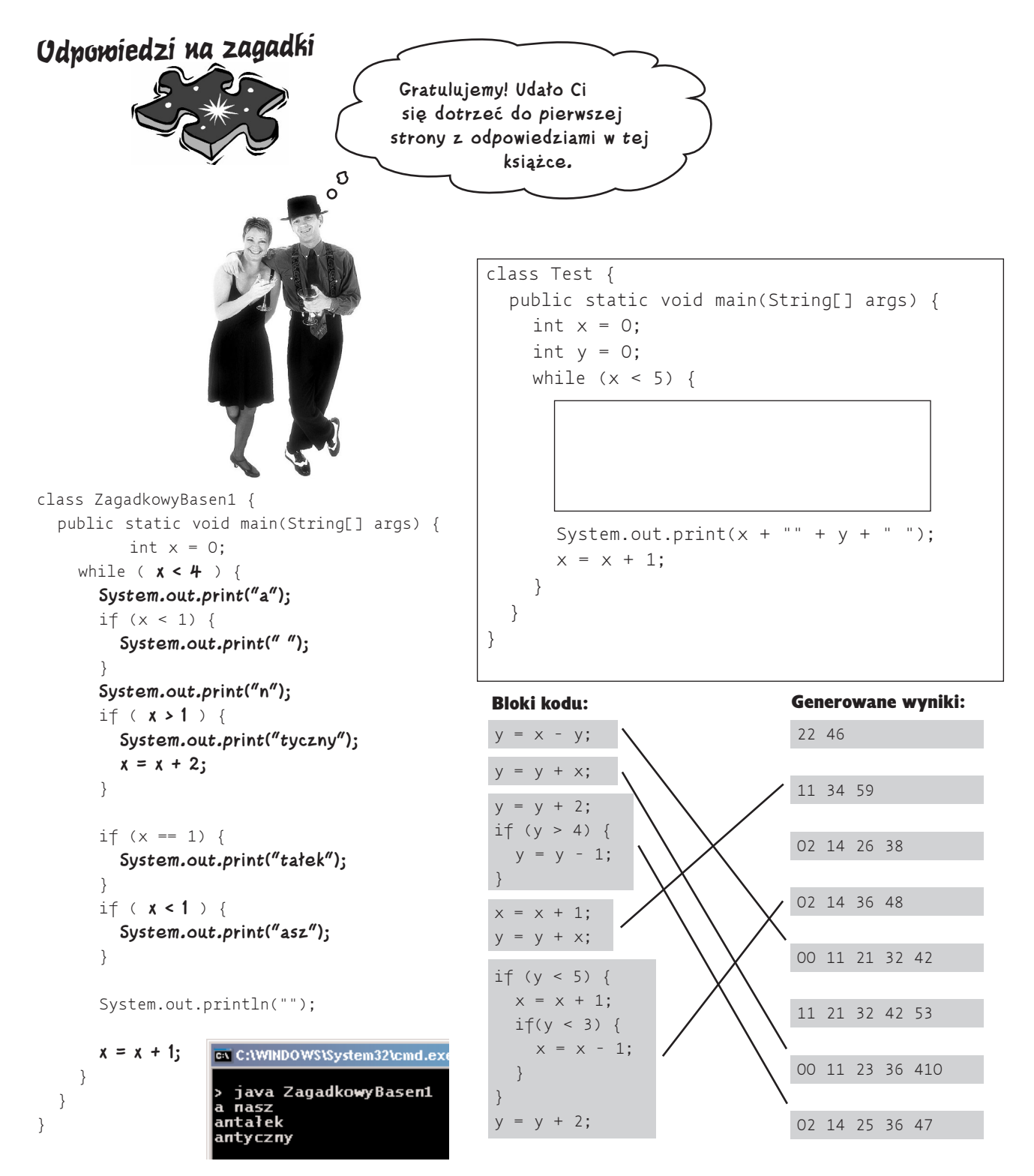